This form is effective beginning with the January 1 to June 30, 2017 accounting period (2017/1) If you are filing for a prior accounting period, contact the Licensing Division for the correct form.

## SA3E Long Form

Return completed workbook by email to:

## coplicsoa@copyright.gov

For additional information, contact the U.S. Copyright Office Licensing Division at: Tel: (202) 707-8150

| Α                   | Δ                                                                                                    | COUNTING PERIOD COVERED BY THIS STATEMEN                                                                                                    | <br>Т·                           |                                    |              |        |  |  |  |
|---------------------|----------------------------------------------------------------------------------------------------|----------------------------------------------------------------------------------------------------|----------------------------------|------------------------------------|--------------|--------|--|--|--|
| Accounting          |                                                                                                    | 2019/2                                                                                                    |                                  |                                    |              |        |  |  |  |
| Period              |                                                                                                    |                                                                                                    |                                  |                                    |              |        |  |  |  |
| B<br>Owner          | Instructions:         Give the full legal name of the owner of the cable system. If the owner is a subsidiary of another corporation, give the full corporate title of the subsidiary, not that of the parent corporation.         List any other name or names under which the owner conducts the business of the cable system.         If there were different owners during the accounting period, only the owner on the last day of the accounting period should submit         a single statement of account and royalty fee payment covering the entire accounting period.         Check here if this is the system's first filing. If not, enter the system's ID number assigned by the Licensing Division. |                                                                                                    |                                  |                                    |              |        |  |  |  |
|                     | LI                                                                                                    | GAL NAME OF OWNER/MAILING ADDRESS OF CABLE SYSTEM                                                                                                    |                                  |                                    |              |        |  |  |  |
|                     |                                                                                                    | CEQUEL COMMUNICATIONS LLC                                                                                                    |                                  |                                    |              |        |  |  |  |
|                     |                                                                                                    |                                                                                                    |                                  |                                    |              |        |  |  |  |
|                     |                                                                                                    |                                                                                                    |                                  |                                    | 00993        | 320192 |  |  |  |
|                     |                                                                                                    |                                                                                                    |                                  |                                    | 009933       | 2019/2 |  |  |  |
|                     |                                                                                                    |                                                                                                    |                                  |                                    |              |        |  |  |  |
|                     |                                                                                                    | 3015 S SE LOOP 323                                                                                                    |                                  |                                    |              |        |  |  |  |
|                     |                                                                                                    | TYLER, TX 75701                                                                                                    |                                  |                                    |              |        |  |  |  |
| С                   |                                                                                                    | <b>STRUCTIONS:</b> In line 1, give any business or trade names used<br>mes already appear in space B. In line 2, give the mailing addre                                   | •                                |                                    |              |        |  |  |  |
| System              | 1                                                                                                    | IDENTIFICATION OF CABLE SYSTEM:                                                                                                    |                                  |                                    |              |        |  |  |  |
|                     | Ľ                                                                                                    | MAMMOTH LAKES                                                                                                    |                                  |                                    |              |        |  |  |  |
|                     |                                                                                                    | MAILING ADDRESS OF CABLE SYSTEM:                                                                                                    |                                  |                                    |              |        |  |  |  |
|                     | 2                                                                                                    | (Number, street, rural route, apartment, or suite number)                                                                                                    |                                  |                                    |              |        |  |  |  |
|                     |                                                                                                    | (City, town, state, zip code)                                                                                                    |                                  |                                    |              |        |  |  |  |
|                     | -                                                                                                    | (ony, town, state, zip code)                                                                                                    |                                  |                                    |              |        |  |  |  |
| D                   |                                                                                                    | tructions: For complete space D instructions, see page 1b. Ide                                                                                                    | entify only the frst com         | munity served below and re         | elist on pag | ge 1b  |  |  |  |
| Area<br>Served      | wit                                                                                                    | n all communities.                                                                                                    | 07475                            |                                    |              |        |  |  |  |
|                     |                                                                                                    | CITY OR TOWN MAMMOTH LAKES                                                                                                    | STATE<br>CA                      |                                    |              |        |  |  |  |
| First<br>Community  |                                                                                                    |                                                                                                    |                                  |                                    |              |        |  |  |  |
|                     |                                                                                                    | elow is a sample for reporting communities if you report multipl<br>CITY OR TOWN (SAMPLE)                                                                                 | e channel line-ups in S<br>STATE | CH LINE UP                         | SUE          | GRP#   |  |  |  |
|                     | Alc                                                                                                    |                                                                                                    | MD                               | A                                  | 301          | 1      |  |  |  |
| Sample              |                                                                                                    | ance                                                                                                    | MD                               | B                                  |              | 2      |  |  |  |
|                     | Ge                                                                                                    | ing                                                                                                    | MD                               | В                                  |              | 3      |  |  |  |
| L                   |                                                                                                    |                                                                                                    |                                  |                                    |              |        |  |  |  |
| -                   |                                                                                                    | tion 111 of title 17 of the United States Code authorizes the Copyright Offce to                                                                                          |                                  |                                    |              |        |  |  |  |
|                     |                                                                                                    | your statement of account. PII is any personal information that can be used to id<br>II, you are agreeing to the routine use of it to establish and maintain a public rec |                                  | · · ·                              |              |        |  |  |  |
| search reports prep | bared                                                                                                    | for the public. The effect of not providing the PII requested is that it may delay p                                                                                      | rocessing of your statement      | of account and its placement in th |              |        |  |  |  |
| completed record of | of stat                                                                                                    | ements of account, and it may affect the legal suffciency of the fling, a determina                                                                                       | ation that would be made by      | a court of law.                    |              |        |  |  |  |

FOR COPYRIGHT OFFICE USE ONLY

\$

AMOUNT

ALLOCATION NUMBER

DATE RECEIVED

02/28/2020

U.S. Copyright Office

# If you are filing for a prior accounting period, contact the Licensing Division for the correct for

**STATEMENT OF ACCOUNT** for Secondary Transmissions by

Cable Systems (Long Form)

General instructions are located in

the first tab of this workbook.

| FORM | SA3E | PAGE | 1h  |
|------|------|------|-----|
|      |      | FAGE | ID. |

| ORM SASE. PAGE 10.                                                                                                    |                   |            |            |                        |  |  |  |  |
|----------------------------------------------------------------------------------------------------|-------------------|------------|------------|------------------------|--|--|--|--|
| LEGAL NAME OF OWNER OF CABLE SYSTEM:                                                                                                    |                   |            | SYSTEM ID# |                        |  |  |  |  |
| CEQUEL COMMUNICATIONS LLC                                                                                                    |                   |            | 009933     |                        |  |  |  |  |
| <b>Instructions:</b> List each separate community served by the cable system. A "community" is the same as a "community unit" as defined in FCC rules: "a separate and distinct community or municipal entity (including unincorporated communities within unincorporated areas and including single, discrete unincorporated areas." 47 C.F.R. §76.5(dd). The frst community that you list will serve as a form of system identification hereafter known as the "first community." Please use it as the first community on all future filings. |                   |            |            |                        |  |  |  |  |
| <b>Note:</b> Entities and properties such as hotels, apartments, condominiums, or mobile hom below the identified city or town.                                                                                                    |                   |            | 1110303    |                        |  |  |  |  |
| If all communities receive the same complement of television broadcast stations (i.e., one channel line-up for all), then either associate all communities with the channel line-up "A" in the appropriate column below or leave the column blank. If you report any stations on a partially distant or partially permitted basis in the DSE Schedule, associate each relevant community with a subscriber group, designated by a number (based on your reporting from Part 9).                                                                 |                   |            |            |                        |  |  |  |  |
| When reporting the carriage of television broadcast stations on a community-by-community-hannel line-up designated by an alpha-letter(s) (based on your Space G reporting) and (based on your reporting from Part 9 of the DSE Schedule) in the appropriate columns b                                                                                                    | a subscriber grou |            |            |                        |  |  |  |  |
| CITY OR TOWN                                                                                                    | STATE             | CH LINE UP | SUB GRP#   |                        |  |  |  |  |
| MAMMOTH LAKES                                                                                                    | CA                |            |            | First                  |  |  |  |  |
| JUNE LAKES                                                                                                    | СА                |            |            | Community              |  |  |  |  |
|                                                                                                    |                   |            |            | , _ , _ ,              |  |  |  |  |
|                                                                                                    |                   |            |            |                        |  |  |  |  |
|                                                                                                    |                   |            |            |                        |  |  |  |  |
|                                                                                                    |                   |            |            | See instructions for   |  |  |  |  |
|                                                                                                    |                   |            |            | additional information |  |  |  |  |
|                                                                                                    |                   |            |            | on alphabetization.    |  |  |  |  |
|                                                                                                    |                   |            |            |                        |  |  |  |  |
|                                                                                                    |                   |            |            |                        |  |  |  |  |
|                                                                                                    |                   |            |            |                        |  |  |  |  |
|                                                                                                    |                   |            |            |                        |  |  |  |  |
|                                                                                                    |                   |            |            |                        |  |  |  |  |
|                                                                                                    |                   |            |            |                        |  |  |  |  |
|                                                                                                    |                   |            |            |                        |  |  |  |  |
|                                                                                                    |                   |            |            |                        |  |  |  |  |
|                                                                                                    |                   |            |            | Add rows as necessary. |  |  |  |  |
|                                                                                                    |                   |            |            |                        |  |  |  |  |
|                                                                                                    |                   |            |            |                        |  |  |  |  |
|                                                                                                    |                   |            |            |                        |  |  |  |  |
|                                                                                                    |                   |            |            |                        |  |  |  |  |
|                                                                                                    |                   |            |            |                        |  |  |  |  |
|                                                                                                    |                   |            |            |                        |  |  |  |  |
|                                                                                                    |                   |            |            |                        |  |  |  |  |
|                                                                                                    |                   |            |            |                        |  |  |  |  |
|                                                                                                    |                   |            |            |                        |  |  |  |  |
|                                                                                                    |                   |            |            |                        |  |  |  |  |
|                                                                                                    |                   |            |            |                        |  |  |  |  |
|                                                                                                    |                   |            |            |                        |  |  |  |  |
|                                                                                                    |                   |            |            |                        |  |  |  |  |
|                                                                                                    |                   |            |            |                        |  |  |  |  |
|                                                                                                    |                   |            |            |                        |  |  |  |  |
|                                                                                                    |                   |            |            |                        |  |  |  |  |
|                                                                                                    |                   |            |            |                        |  |  |  |  |
|                                                                                                    |                   |            |            |                        |  |  |  |  |
|                                                                                                    |                   |            |            |                        |  |  |  |  |
|                                                                                                    |                   |            |            |                        |  |  |  |  |
|                                                                                                    |                   |            |            |                        |  |  |  |  |
|                                                                                                    |                   |            |            |                        |  |  |  |  |
|                                                                                                    |                   |            |            |                        |  |  |  |  |

| Nama                    | LEGAL NAME OF OWNER OF CABL                                                                                            | E SYSTEM:                                                                                                    |            |                   |             |                          |                | S              | YSTEM ID |  |  |
|-------------------------|----------------------------------------------------------------------------------------------------|----------------------------------------------------------------------------------------------------|------------|-------------------|-------------|--------------------------|----------------|----------------|----------|--|--|
| Name                    | CEQUEL COMMUNICAT                                                                                                    | TIONS LLC                                                                                                    |            |                   |             |                          |                |                | 00993    |  |  |
| _                       | SECONDARY TRANSMISSION                                                                                                 | SERVICE: SL                                                                                                    | JBSCRI     | BERS AND R        | ATES        |                          |                |                |          |  |  |
| Е                       | In General: The information in s                                                                                       | pace E should                                                                                                    | cover a    | Ill categories of | secondar    | y transmission s         | service of the | ne cable       |          |  |  |
|                         | system, that is, the retransmission of television and radio broadcasts by your system to subscribers. Give information |                                                                                                    |            |                   |             |                          |                |                |          |  |  |
| Secondary               | about other services (including pay cable) in space F, not here. All the facts you state must be those existing on the |                                                                                                    |            |                   |             |                          |                |                |          |  |  |
| Transmission            | last day of the accounting period (June 30 or December 31, as the case may be).                                        |                                                                                                    |            |                   |             |                          |                |                |          |  |  |
| Service: Sub-           |                                                                                                    | Number of Subscribers: Both blocks in space E call for the number of subscribers to the cable system, broken<br>own by categories of secondary transmission service. In general, you can compute the number of subscribers in |            |                   |             |                          |                |                |          |  |  |
| scribers and<br>Rates   | each category by counting the n                                                                                        |                                                                                                    |            |                   |             |                          |                |                |          |  |  |
| Rales                   | separately for the particular serv                                                                                     |                                                                                                    |            |                   |             |                          |                | chargeu        |          |  |  |
|                         | <b>Rate:</b> Give the standard rate of                                                                                 |                                                                                                    |            |                   |             | 0                        | ,              | e and the      |          |  |  |
|                         | unit in which it is generally billed                                                                                   | . (Example: "\$2                                                                                                    | 20/mth")   | ). Summarize a    | ny standai  | rd rate variation        | s within a p   | articular rate |          |  |  |
|                         | category, but do not include disc                                                                                      |                                                                                                    |            |                   |             |                          |                |                |          |  |  |
|                         | Block 1: In the left-hand block                                                                                        |                                                                                                    |            | -                 |             |                          |                |                |          |  |  |
|                         | systems most commonly provide                                                                                          |                                                                                                    |            |                   |             |                          |                |                |          |  |  |
|                         | that applies to your system. Note                                                                                      |                                                                                                    |            | -                 |             | -                        |                |                |          |  |  |
|                         | categories, that person or entity subscriber who pays extra for ca                                                     |                                                                                                    |            |                   |             |                          |                |                |          |  |  |
|                         | first set" and would be counted of                                                                                     |                                                                                                    |            |                   |             |                          |                |                |          |  |  |
|                         | Block 2: If your cable system                                                                                          |                                                                                                    |            |                   |             | service that are         | different fr   | om those       |          |  |  |
|                         | printed in block 1 (for example, t                                                                                     | iers of services                                                                                                    | s that ind | clude one or m    | ore second  | dary transmissio         | ons), list the | em, together   |          |  |  |
|                         | with the number of subscribers a                                                                                       | and rates, in the                                                                                                    | e right-h  | and block. A tv   | vo- or thre | e-word descript          | ion of the s   | ervice is      |          |  |  |
|                         | sufficient.                                                                                                    |                                                                                                    |            | -                 | 1           |                          |                |                |          |  |  |
|                         | BLOCK 1                                                                                                    |                                                                                                    |            |                   |             |                          | BLOC           | K 2<br>NO. OF  | 1        |  |  |
|                         | CATEGORY OF SERVICE                                                                                                    | SUBSCRIB                                                                                                    |            | RATE              | CAT         | EGORY OF SE              | RVICE          | SUBSCRIBERS    | RATE     |  |  |
|                         | Residential:                                                                                                    |                                                                                                    |            |                   |             |                          |                |                |          |  |  |
|                         | <ul> <li>Service to first set</li> </ul>                                                                               |                                                                                                    | 5,890      | \$ 34.99          |             |                          |                |                |          |  |  |
|                         | <ul> <li>Service to additional set(s)</li> </ul>                                                                       |                                                                                                    |            |                   |             |                          |                |                |          |  |  |
|                         | <ul> <li>FM radio (if separate rate)</li> </ul>                                                                        |                                                                                                    |            |                   |             |                          |                |                |          |  |  |
|                         | Motel, hotel                                                                                                    |                                                                                                    |            |                   |             |                          |                |                |          |  |  |
|                         | Commercial                                                                                                    |                                                                                                    | 147        | \$ 34.99          |             |                          |                |                |          |  |  |
|                         | Converter                                                                                                    |                                                                                                    |            |                   |             |                          |                |                |          |  |  |
|                         | Residential                                                                                                    |                                                                                                    |            |                   |             |                          |                |                |          |  |  |
|                         | Non-residential                                                                                                    |                                                                                                    |            |                   |             |                          |                |                |          |  |  |
|                         |                                                                                                    |                                                                                                    | NOMO       |                   | <u> </u>    |                          |                | •              |          |  |  |
| _                       | SERVICES OTHER THAN SEC<br>In General: Space F calls for rate                                                          |                                                                                                    |            |                   |             | l vour cable svs         | tem's servi    | ces that were  |          |  |  |
| F                       | not covered in space E, that is, t                                                                                     |                                                                                                    | ,          |                   | •           |                          |                |                |          |  |  |
|                         | service for a single fee. There ar                                                                                     |                                                                                                    |            |                   |             |                          |                |                |          |  |  |
| Services                | furnished at cost or (2) services                                                                                      |                                                                                                    |            |                   |             |                          |                |                |          |  |  |
| Other Than              | amount of the charge and the ur                                                                                        |                                                                                                    | usually    | billed. If any ra | ates are ch | arged on a vari          | able per-pr    | ogram basis,   |          |  |  |
| Secondary               | enter only the letters "PP" in the                                                                                     |                                                                                                    | ha aabl    | a avatam far aa   | ab af tha a | nnliachla com <i>i</i> i | an linted      |                |          |  |  |
| Fransmissions:<br>Rates | Block 1: Give the standard rat<br>Block 2: List any services that                                                      |                                                                                                    |            |                   |             |                          |                | were not       |          |  |  |
| Rales                   | listed in block 1 and for which a                                                                                      |                                                                                                    |            |                   | -           |                          |                |                |          |  |  |
|                         | brief (two- or three-word) descrip                                                                                     |                                                                                                    |            |                   | 5110 U 101  |                          |                |                |          |  |  |
|                         |                                                                                                    | BLO                                                                                                    | CK 1       |                   |             |                          |                | BLOCK 2        |          |  |  |
|                         | CATEGORY OF SERVICE                                                                                                    | RATE                                                                                                    |            | GORY OF SER       | VICE        | RATE                     | CATEGO         | DRY OF SERVICE | RATE     |  |  |
|                         | Continuing Services:                                                                                                   |                                                                                                    | Installa   | ation: Non-res    | idential    | 1                        |                |                |          |  |  |
|                         | • Pay cable                                                                                                    | \$ 19.00                                                                                                    | • Mo       | tel, hotel        |             |                          |                |                |          |  |  |
|                         | Pay cable—add'l channel                                                                                                | \$ 19.00                                                                                                    | • Co       | mmercial          |             |                          |                |                |          |  |  |
|                         | Fire protection                                                                                                    |                                                                                                    | • Pay      | y cable           |             |                          |                |                |          |  |  |
|                         | •Burglar protection                                                                                                    |                                                                                                    | • Pa       | y cable-add'l ch  | nannel      |                          |                |                |          |  |  |
|                         | Installation: Residential                                                                                              |                                                                                                    | • Fire     | e protection      |             |                          |                |                |          |  |  |
|                         | • First set                                                                                                    | \$ 99.00                                                                                                    | • Bur      | rglar protection  |             |                          |                |                |          |  |  |
|                         | <ul> <li>Additional set(s)</li> </ul>                                                                                  | \$ 25.00                                                                                                    | Other      | services:         |             |                          |                |                |          |  |  |
|                         | <ul> <li>FM radio (if separate rate)</li> </ul>                                                                        |                                                                                                    | • Re       | connect           |             | \$ 40.00                 |                |                |          |  |  |
|                         | Converter                                                                                                    |                                                                                                    | • Dis      | connect           |             |                          |                |                |          |  |  |
|                         |                                                                                                    |                                                                                                    | • Ou       | tlet relocation   |             | \$ 25.00                 |                |                |          |  |  |
|                         |                                                                                                    | 1                                                                                                    | 1          |                   |             |                          |                |                | 1        |  |  |
|                         |                                                                                                    |                                                                                                    | • Mo       | ve to new addr    | ess         | \$ 99.00                 |                |                |          |  |  |

| LEGAL NAME OF OW                                                                                                    |                                                                                                    |                                                                                                    |                                                                                                    |                                                                                                    | SYSTEM ID#<br>009933                                                                                                    | Namo                                        |
|----------------------------------------------------------------------------------------------------|----------------------------------------------------------------------------------------------------|----------------------------------------------------------------------------------------------------|----------------------------------------------------------------------------------------------------|----------------------------------------------------------------------------------------------------|----------------------------------------------------------------------------------------------------|---------------------------------------------|
| PRIMARY TRANSMIT                                                                                                    |                                                                                                    |                                                                                                    |                                                                                                    |                                                                                                    |                                                                                                    |                                             |
| n General: In space<br>carried by your cable<br>FCC rules and regula<br>76.59(d)(2) and (4), 7<br>substitute program ba<br>Substitute program ba<br>sasis under specifc F<br>Do not list the station<br>station was carried<br>List the station here<br>basis. For further i<br>in the paper SA3 f<br>Column 1: List ea<br>each multicast stream<br>cast stream as "WET<br>NETA-simulcast).<br>Column 2: Give th<br>ts community of licer<br>on which your cables<br>Column 3: Indical<br>educational station, b<br>for independent mult<br>for the meaning of th<br>Column 5: If you<br>cable system carried<br>carried the distant stat<br>For the retransmis<br>of a written agreemen<br>he cable system and<br>ion "E" (exempt). Foi                                                                                                    | G, identify even<br>system during t<br>ations in effect or<br>76.61(e)(2) and (<br>asis, as explaine<br><b>Stations:</b> With in<br>FCC rules, regula-<br>on here in space<br>d only on a subs<br>a, and also in spa-<br>information conc-<br>form.<br>the station's call<br>n associated with<br>A-2". Simulcast<br>he channel numl<br>isse. For example<br>system carried th<br>te in each case of<br>or example<br>system carried the<br>ticast), "E" (for n<br>nese terms, see<br>station is outside<br>vice area, see p<br>have entered "Y<br>the distant static<br>ation on a part-tii<br>ssion of a distant<br>nt entered into o<br>a primary trans<br>r simulcasts, also | y television st<br>he accounting<br>n June 24, 19<br>4), or 76.63 (r<br>d in the next  <br>respect to any<br>ations, or auth<br>G—but do lis<br>titute basis.<br>ace I, if the sta<br>cerning substif<br>sign. Do not r<br>h a station acc<br>streams must<br>ber the FCC h<br>e, WRC is Cha-<br>ne station.<br>whether the st<br>etter "N" (for mon<br>oncommercia<br>page (v) of the<br>the local servage (v) of the<br>es" in column<br>on during the a<br>me basis beca<br>is multicast stream<br>on or before Ju<br>mitter or an ai<br>o enter "E". If | period, except<br>81, permitting th<br>referring to 76.6<br>paragraph.<br>distant stations<br>orizations:<br>t it in space I (th<br>ation was carried<br>tute basis station<br>report origination<br>cording to its ow<br>be reported in or<br>as assigned to it<br>annel 4 in Wash<br>ation is a netwo<br>etwork), "N-M" (<br>I educational), o<br>e general instruct<br>4, you must cor<br>accounting period<br>ause of lack of a<br>sine 30, 2009, be<br>ssociation repre<br>you carried the | (1) stations carrie<br>the carriage of cert<br>1(e)(2) and (4))]; a<br>s carried by your of<br>the Special Statem<br>d both on a substi-<br>ns, see page (v) of<br>the respective<br>er-the-air designal<br>column 1 (list eac<br>the television stat<br>sington, D.C. This<br>or the television stat<br>sington, D.C. This<br>or metwork multion<br>or "E-M" (for nonco-<br>ctions located in the<br>mplete column 5,<br>od. Indicate by en<br>isolated channel<br>subject to a royalty<br>senting the prima<br>channel on any o | es". If not, enter "No". For an ex-<br>e paper SA3 form.<br>stating the basis on which your<br>tering "LAC" if your cable system<br>capacity.<br>y payment because it is the subject<br>stem or an association representing<br>ry transmitter, enter the designa-<br>ther basis, enter "O." For a further | G<br>Primary<br>Transmitters:<br>Television |
| explanation of these<br>Column 6: Give the the set of the set of the | three categories<br>he location of ea<br>Canadian statio                                                                                                    | , see page (v)<br>ch station. Fo<br>ns, if any, giv<br>nnel line-ups,                                                                                                    | of the general i<br>r U.S. stations,<br>e the name of th                                                                                                    | instructions locate<br>list the community<br>ne community with<br>space G for each                                                                                                    | ed in the paper SA3 form.<br>y to which the station is licensed by the<br>n which the station is identifed.                                                                                                    | _                                           |
| 1. CALL<br>SIGN                                                                                                    | 2. B'CAST<br>CHANNEL<br>NUMBER                                                                                                    | 3. TYPE<br>OF<br>STATION                                                                                                    | 4. DISTANT?<br>(Yes or No)                                                                                                    | 5. BASIS OF<br>CARRIAGE<br>(If Distant)                                                                                                    | 6. LOCATION OF STATION                                                                                                    |                                             |
| KAME-1                                                                                                    | 21                                                                                                    | I                                                                                                    | No                                                                                                    |                                                                                                    | RENO, NV                                                                                                    |                                             |
| KNPB-1                                                                                                    | 5                                                                                                    | E                                                                                                    | Yes                                                                                                    | 0                                                                                                    | RENO, NV                                                                                                    | See instructions for                        |
| KNPB-HD1                                                                                                    | 5                                                                                                    | E-M                                                                                                    | Yes                                                                                                    | E                                                                                                    | RENO, NV                                                                                                    | additional informatio                       |
| KOLO-1                                                                                                    | 8                                                                                                    | N                                                                                                    | No                                                                                                    |                                                                                                    | RENO, NV                                                                                                    |                                             |
| KOLO-3                                                                                                    | 8.3                                                                                                    | I-M                                                                                                    | No                                                                                                    |                                                                                                    | RENO, NV                                                                                                    |                                             |
| KOLO-HD1                                                                                                    | 8                                                                                                    | N-M                                                                                                    | No                                                                                                    |                                                                                                    | RENO, NV                                                                                                    |                                             |
| KREN-1                                                                                                    | 27                                                                                                    | I                                                                                                    | No                                                                                                    |                                                                                                    | RENO, NV                                                                                                    | m                                           |
| KREN-HD1                                                                                                    | 27                                                                                                    | I-M                                                                                                    | No                                                                                                    |                                                                                                    | RENO, NV                                                                                                    | m                                           |
| KRNV-1                                                                                                    | 4                                                                                                    | N                                                                                                    | No                                                                                                    |                                                                                                    | RENO, NV                                                                                                    | m                                           |
| KRNV-HD1                                                                                                    | 4                                                                                                    | N-M                                                                                                    | No                                                                                                    |                                                                                                    | RENO, NV                                                                                                    |                                             |
| KRXI-1                                                                                                    | 11                                                                                                    | I                                                                                                    | No                                                                                                    |                                                                                                    | RENO, NV                                                                                                    |                                             |
| KRXI-HD1                                                                                                    | 11                                                                                                    | I-M                                                                                                    | No                                                                                                    |                                                                                                    | RENO, NV                                                                                                    |                                             |
| KSRW-1                                                                                                    | 33                                                                                                    | I                                                                                                    | No                                                                                                    |                                                                                                    | MAMMOTH LAKES, CA                                                                                                    |                                             |
| KTVN-1                                                                                                    | 2                                                                                                    | N                                                                                                    | No                                                                                                    |                                                                                                    | RENO, NV                                                                                                    |                                             |
| KTVN-HD1                                                                                                    | 2                                                                                                    | N-M                                                                                                    | No                                                                                                    |                                                                                                    | RENO, NV                                                                                                    |                                             |
|                                                                                                    |                                                                                                    |                                                                                                    |                                                                                                    |                                                                                                    |                                                                                                    |                                             |

| Name                                                                                                    | LEGAL NAME OF OWNER OF CABLE SYSTEM:     SYSTEM ID#       CEQUEL COMMUNICATIONS LLC     009933 |          |     |                                         |           |          |     |                     |
|----------------------------------------------------------------------------------------------------|------------------------------------------------------------------------------------------------|----------|-----|-----------------------------------------|-----------|----------|-----|---------------------|
| H       PRIMARY TRANSMITTERS: RADIO         In General: List every radio station carried on a separate and discrete basis and list those FM stations carried on a all-band basis whose signals were "generally receivable" by your cable system during the accounting period.         Special Instructions Concerning All-Band FM Carriage: Under Copyright Office regulations, an FM signal is gen receivable if (1) it is carried by the system whenever it is received at the system's headend, and (2) it can be expect on the basis of monitoring, to be received at the headend, with the system's FM antenna, during certain stated interpreter on the basis of monitoring to be received at the headend, with the system's FM antenna, during certain stated interpreter on the basis of monitoring to be received at the headend, with the system's FM antenna, during certain stated interpreter on the basis of monitoring the call sign of each station carried.         Column 1: Identify the call sign of each station carried.       Column 3: If the radio station's signal was electronically processed by the cable system as a separate and discrete this by placing a check mark in the "S/D" column.         Column 4: Give the station's location (the community to which the station is licensed by the FCC or, in the case Mexican or Canadian stations, if any, the community with which the station is identified). |                                                                                                |          |     |                                         |           |          |     |                     |
|                                                                                                    | CALL SIGN                                                                                      | AM or FM | S/D | LOCATION OF STATION                     | CALL SIGN | AM or FM | S/D | LOCATION OF STATION |
|                                                                                                    |                                                                                                |          |     |                                         |           |          |     |                     |
|                                                                                                    | ·                                                                                              |          |     |                                         |           |          |     |                     |
|                                                                                                    |                                                                                                |          |     |                                         |           |          |     |                     |
|                                                                                                    |                                                                                                |          |     |                                         |           |          |     |                     |
|                                                                                                    |                                                                                                |          |     |                                         |           |          |     |                     |
|                                                                                                    |                                                                                                |          |     |                                         |           |          |     |                     |
|                                                                                                    |                                                                                                |          |     |                                         |           |          |     |                     |
|                                                                                                    |                                                                                                |          |     |                                         |           |          |     |                     |
|                                                                                                    | ·                                                                                              |          |     |                                         |           |          |     |                     |
|                                                                                                    |                                                                                                |          |     |                                         |           |          |     |                     |
|                                                                                                    |                                                                                                |          |     |                                         |           |          |     |                     |
|                                                                                                    |                                                                                                |          |     |                                         |           |          |     |                     |
|                                                                                                    |                                                                                                |          |     |                                         |           |          |     |                     |
|                                                                                                    |                                                                                                |          |     |                                         |           |          |     |                     |
|                                                                                                    |                                                                                                |          |     |                                         |           |          |     |                     |
|                                                                                                    |                                                                                                |          |     |                                         |           |          |     |                     |
|                                                                                                    |                                                                                                |          |     |                                         |           |          |     |                     |
|                                                                                                    |                                                                                                |          |     |                                         |           |          |     |                     |
|                                                                                                    |                                                                                                |          |     |                                         |           |          |     |                     |
|                                                                                                    |                                                                                                |          |     |                                         |           |          |     |                     |
|                                                                                                    |                                                                                                |          |     |                                         |           |          |     |                     |
|                                                                                                    |                                                                                                |          |     |                                         |           |          |     |                     |
|                                                                                                    |                                                                                                |          |     |                                         |           |          |     |                     |
|                                                                                                    |                                                                                                |          |     |                                         |           |          |     |                     |
|                                                                                                    |                                                                                                |          |     |                                         |           |          |     |                     |
|                                                                                                    |                                                                                                |          |     |                                         |           |          |     |                     |
|                                                                                                    |                                                                                                |          |     |                                         |           |          |     |                     |
|                                                                                                    |                                                                                                |          |     |                                         |           |          |     |                     |
|                                                                                                    |                                                                                                |          |     |                                         |           |          |     |                     |
|                                                                                                    |                                                                                                |          |     |                                         |           |          |     |                     |
|                                                                                                    |                                                                                                |          |     |                                         |           |          |     |                     |
|                                                                                                    | 1                                                                                              | 1        |     | и — — — — — — — — — — — — — — — — — — — | 1         | 1        |     | ı İ                 |

| FORM SA3E. PAGE 5.                                                                                                    |                                                                                                    |                                                                                   | ACCOUNTING          | PERIOD: 2019/2 |  |  |
|----------------------------------------------------------------------------------------------------|----------------------------------------------------------------------------------------------------|-----------------------------------------------------------------------------------|---------------------|----------------|--|--|
| LEGAL NAME OF OWNER OF CABLE SYST<br>CEQUEL COMMUNICATIONS LI                                                                                                    |                                                                                                    | S                                                                                 | VSTEM ID#<br>009933 | Name           |  |  |
| In General: In space I, identify every nor<br>substitute basis during the accounting pe<br>explanation of the programming that must                                                                                                    | AL STATEMENT AND PROGRAM LOG<br>nnetwork television program broadcast by a<br>eriod, under specific present and former FC<br>ist be included in this log, see page (v) of the | a distant station that your cable system C rules, regulations, or authorizations. | For a further       | l              |  |  |
| explanation of the programming that must be included in this log, see page (v) of the general instructions located in the paper SA3 form.         1. SPECIAL STATEMENT CONCERNING SUBSTITUTE CARRIAGE         • During the accounting period, did your cable system carry, on a substitute basis, any nonnetwork television program broadcast by a distant station?         Note: If your answer is "No", leave the rest of this page blank. If your answer is "Yes," you must complete the program log in block 2.         2. LOG OF SUBSTITUTE PROGRAMS         In General: List each substitute program on a separate line. Use abbreviations wherever possible, if their meaning is clear. If you need more space, please attach additional pages.         Column 1: Give the title of every nonnetwork television program (substitute program) that, during the accounting period, was broadcast by a distant station and that your cable system substituted for the programming of another station under certain FCC rules, regulations, or authorizations. See page (vi) of the general instructions located in the paper SA3 form for further information. Do not use general categories like "movies", or "basketball". List specific program titles, for example, "I Love Lucy" or "NBA Basketball: 76ers vs. Bulls."         Column 2: If the program was broadcast live, enter "Yes." Otherwise enter "No."         Column 4: Give the broadcast station's location (the community to which the station is licensed by the FCC or, in the case of Mexican or Canadian stations, if any, the community with which the station is licensed by the FCC or, in the case of Mexican or Canadian stations, if any, the community with which the station is licensed by the FCC or, in the case of Mexican or Canadian stations your system carried the substitute progra |                                                                                                    |                                                                                   |                     |                |  |  |
|                                                                                                    | TE PROGRAM                                                                                                    | WHEN SUBSTITUTE<br>CARRIAGE OCCURRED<br>5 MONTH 6. TIMES                          | 7. REASON<br>FOR    |                |  |  |
| 1. TITLE OF PROGRAM         2. LIVE?<br>Yes or No                                                                                                    | 3. STATION'S 4. STATION'S LOCATION 4. STATION'S LOCATION                                                                                                    | 5. MONTH     6. TIMES       AND DAY     FROM     —                                |                     |                |  |  |
|                                                                                                    |                                                                                                    |                                                                                   |                     |                |  |  |

|                              | LEGAL NAME OF (                                                                                                    | OWNER OF CABLE | E SYSTEM:               |             |      |               |       | ;                     | SYSTEM ID# |  |  |
|------------------------------|----------------------------------------------------------------------------------------------------|----------------|-------------------------|-------------|------|---------------|-------|-----------------------|------------|--|--|
| Name                         | CEQUEL CO                                                                                                    | MMUNICAT       | IONS LLC                |             |      |               |       |                       | 009933     |  |  |
|                              | PART-TIME CARRIAGE LOG In General: This space ties in with column 5 of space G. If you listed a station's basis of carriage as "LAC" for part-                                                                                                    |                |                         |             |      |               |       |                       |            |  |  |
| Part-Time<br>Carriage<br>Log | <ul> <li>time carriage due to lack of activated channel capacity, you are required to complete this log giving the total dates and hours your system carried that station. If you need more space, please attach additional pages.</li> <li><b>Column 1 (Call sign):</b> Give the call sign of every distant station whose basis of carriage you identified by "LAC" in column 5 of space G.</li> <li><b>Column 2 (Dates and hours of carriage):</b> For each station, list the dates and hours when part-time carriage occurred during the accounting period.</li> <li>Give the month and day when the carriage occurred. Use numerals, with the month first. Example: for April 10 give "4/10."</li> <li>State the starting and ending times of carriage to the nearest quarter hour. In any case where carriage ran to the end of the television station's broadcast day, you may give an approximate ending hour, followed by the abbreviation</li> </ul> |                |                         |             |      |               |       |                       |            |  |  |
|                              | <ul> <li>"app." Example: "12:30 a.m 3:15 a.m. app."</li> <li>You may group together any dates when the hours of carriage were the same. Example: "5/10-5/14, 6:00 p.m</li> <li>12:00 p.m."</li> </ul>                                                                                                    |                |                         |             |      |               |       |                       |            |  |  |
|                              |                                                                                                    |                | DATES                   | AND HOURS ( | DF F | PART-TIME CAR | RIAGE |                       |            |  |  |
|                              | CALL SIGN                                                                                                    | WHEN           | I CARRIAGE OCCU<br>HOUR |             |      | CALL SIGN     | WHEN  | I CARRIAGE OCC<br>HOU |            |  |  |
|                              |                                                                                                    | DATE           | FROM                    | то          |      |               | DATE  | FROM                  | TO         |  |  |
|                              |                                                                                                    |                |                         |             |      |               |       |                       |            |  |  |
|                              |                                                                                                    |                |                         |             |      |               |       |                       |            |  |  |
|                              |                                                                                                    |                |                         |             |      |               |       |                       |            |  |  |
|                              |                                                                                                    |                |                         |             |      |               |       |                       |            |  |  |
|                              |                                                                                                    |                | _                       |             |      |               |       |                       |            |  |  |
|                              |                                                                                                    |                |                         |             |      |               |       |                       |            |  |  |
|                              |                                                                                                    |                | _                       |             |      |               |       |                       |            |  |  |
|                              |                                                                                                    |                |                         |             |      |               |       |                       |            |  |  |
|                              |                                                                                                    |                |                         |             |      |               |       |                       |            |  |  |
|                              |                                                                                                    |                | -                       |             |      |               |       |                       |            |  |  |
|                              |                                                                                                    |                |                         |             |      |               |       |                       |            |  |  |
|                              |                                                                                                    |                |                         |             |      |               |       |                       |            |  |  |
|                              |                                                                                                    |                |                         |             |      |               |       |                       |            |  |  |
|                              |                                                                                                    |                |                         |             |      |               |       |                       |            |  |  |
|                              |                                                                                                    |                | _                       |             |      |               |       |                       |            |  |  |
|                              |                                                                                                    |                |                         |             |      |               |       |                       |            |  |  |
|                              |                                                                                                    |                | -                       |             |      |               |       |                       |            |  |  |
|                              |                                                                                                    |                |                         |             |      |               |       |                       |            |  |  |
|                              |                                                                                                    |                |                         |             |      |               |       |                       |            |  |  |
|                              |                                                                                                    |                |                         |             |      | <br>          |       |                       |            |  |  |
|                              |                                                                                                    |                |                         |             |      |               |       |                       |            |  |  |
|                              |                                                                                                    |                |                         |             |      |               |       |                       |            |  |  |

| FORM                                                                                             | SA3E. PAGE 7.                                                                                                    |                            |                                                      |
|--------------------------------------------------------------------------------------------------|----------------------------------------------------------------------------------------------------|----------------------------|------------------------------------------------------|
|                                                                                                  | AL NAME OF OWNER OF CABLE SYSTEM:                                                                                                    | SYSTEM ID#                 | Name                                                 |
| CE                                                                                               | QUEL COMMUNICATIONS LLC                                                                                                    | 009933                     |                                                      |
| Inst<br>all a<br>(as<br>pag                                                                      | OSS RECEIPTS<br>ructions: The figure you give in this space determines the form you fle and the amount y<br>mounts (gross receipts) paid to your cable system by subscribers for the system's secon<br>identifed in space E) during the accounting period. For a further explanation of how to co<br>e (vii) of the general instructions.<br>Gross receipts from subscribers for secondary transmission service(s)<br>during the accounting period.<br>ORTANT: You must complete a statement in space P concerning gross receipts.                                                                                                    | ndary transmission service | <b>K</b><br>Gross Receipts                           |
| <ul> <li>Instru</li> <li>Con</li> <li>Con</li> <li>If you feet</li> <li>If you accord</li> </ul> | <b>(RIGHT ROYALTY FEE</b><br>ctions: Use the blocks in this space L to determine the royalty fee you owe:<br>nplete block 1, showing your minimum fee.<br>nplete block 2, showing whether your system carried any distant television stations.<br>our system did not carry any distant television stations, leave block 3 blank. Enter the amo<br>from block 1 on line 1 of block 4, and calculate the total royalty fee.<br>our system did carry any distant television stations, you must complete the applicable part<br>pompanying this form and attach the schedule to your statement of account.<br>art 8 or part 9, block A, of the DSE schedule was completed, the base rate fee should be | ts of the DSE Schedule     | L<br>Copyright<br>Royalty Fee                        |
| bloc                                                                                             | k 3 below.                                                                                                    |                            |                                                      |
|                                                                                                  | art 6 of the DSE schedule was completed, the amount from line 7 of block C should be er<br>slow.                                                                                                    | ntered on line 2 in block  |                                                      |
|                                                                                                  | art 7 or part 9, block B, of the DSE schedule was completed, the surcharge amount shoul<br>block 4 below.                                                                                                    | ld be entered on line      |                                                      |
| Block<br>1                                                                                       | <b>MINIMUM FEE:</b> All cable systems with semiannual gross receipts of \$527,600 or more least the minimum fee, regardless of whether they carried any distant stations. This fee system's gross receipts for the accounting period.                                                                                                    |                            |                                                      |
|                                                                                                  | Line 1. Enter the amount of gross receipts from space K                                                                                                    | \$ 1,452,565.15            |                                                      |
|                                                                                                  | Line 2. Multiply the amount in line 1 by 0.01064<br>Enter the result here.                                                                                                    |                            |                                                      |
|                                                                                                  | This is your minimum fee.                                                                                                    | \$ 15,455.29               |                                                      |
| 2<br>Block                                                                                       | <ul> <li>DISTANT TELEVISION STATIONS CARRIED: Your answer here must agree with the i space G. If, in space G, you identifed any stations as "distant" by stating "Yes" in column "Yes" in this block.</li> <li>Did your cable system carry any distant television stations during the accounting period X Yes—Complete the DSE schedule. No—Leave block 3 below blank and c</li> <li>Line 1. BASE RATE FEE: Enter the base rate fee from either part 8, section 3 or 4, or part 9, block A of the DSE schedule. If none, enter zero</li> </ul>                                                                                                    | n 4, you must check<br>d?  |                                                      |
| 3                                                                                                | Line 2. <b>3.75 Fee:</b> Enter the total fee from line 7, block C, part 6 of the DSE schedule. If none, enter zero                                                                                                    | 0.00                       |                                                      |
|                                                                                                  | Line 3. Add lines 1 and 2 and enter here                                                                                                    | \$ 3,863.82                |                                                      |
| Block<br>4                                                                                       | Line 1. BASE RATE FEE/3.75 FEE or MINIMUM FEE: Enter either the minimum fee from block 1 or the sum of the base rate fee / 3.75 fee from block 3, line 3, whichever is larger                                                                                                    | \$ 15,455.29               | Cable systems                                        |
|                                                                                                  | Line 2. SYNDICATED EXCLUSIVITY SURCHARGE: Enter the fee from either part 7<br>(block D, section 3 or 4) or part 9 (block B) of the DSE schedule. If none, enter<br>zero.                                                                                                    | 0.00                       | submitting<br>additional<br>deposits under           |
|                                                                                                  | Line 3. Line 3. INTEREST CHARGE: Enter the amount from line 4, space Q, page 9<br>(Interest Worksheet)                                                                                                    | 0.00                       | Section 111(d)(7)<br>should contact<br>the Licensing |
|                                                                                                  | Line 4. FILING FEE                                                                                                    | \$ 725.00                  | additional fees.<br>Division for the<br>appropriate  |
|                                                                                                  | TOTAL ROYALTY AND FILING FEES DUE FOR ACCOUNTING PERIOD.<br>Add Lines 1, 2 and 3 of block 4 and enter total here                                                                                                    | \$ 16,180.29               | form for<br>submitting the<br>additional fees.       |
|                                                                                                  | EFT Trace # or TRANSACTION ID #                                                                                                    |                            | aaaa01a 1663.                                        |
|                                                                                                  | Remit this amount via <i>electronic payment</i> payable to Register of Copyrights. (S general instructions located in the paper SA3 form and the Excel instructions tal                                                                                                    |                            |                                                      |

| ACCOUNTING PERI            | DD: 2019/2                                                                          |                                            |                               |                                         | FORM SA3E. PAGE 8.           |
|----------------------------|-------------------------------------------------------------------------------------|--------------------------------------------|-------------------------------|-----------------------------------------|------------------------------|
| Name                       | LEGAL NAME OF OWNER OF CABLE                                                        | SYSTEM:                                    |                               |                                         | SYSTEM ID#                   |
| Name                       | CEQUEL COMMUNICATI                                                                  | ONS LLC                                    |                               |                                         | 009933                       |
|                            | CHANNELS                                                                            |                                            |                               |                                         |                              |
| м                          | -                                                                                   | ( <b>1</b> ) the summer and a feature of a |                               |                                         | 4 - 4                        |
| IVI                        | -                                                                                   |                                            | -                             | m carried television broadcast          | stations                     |
| Channels                   | to its subscribers and (2) the                                                      | cable system's total number                | er of activated channels, c   | uring the accounting period.            |                              |
| Channels                   | 1. Enter the total number of                                                        | channels on which the cable                |                               | ]                                       |                              |
|                            | system carried television b                                                         |                                            |                               |                                         | 15                           |
|                            | system carried television b                                                         |                                            |                               | ••••••••••••••••••••••••••••••••••••••• |                              |
|                            | 2. Enter the total number of a                                                      | activated channels                         |                               |                                         |                              |
|                            |                                                                                     | carried television broadcast               | t stations                    |                                         |                              |
|                            | -                                                                                   |                                            |                               |                                         | 350                          |
|                            |                                                                                     |                                            |                               |                                         |                              |
|                            |                                                                                     |                                            |                               |                                         |                              |
| Ν                          | INDIVIDUAL TO BE CONTA                                                              |                                            | RMATION IS NEEDED: (I         | dentify an individual                   |                              |
| Individual to              | we can contact about this sta                                                       | atement of account.)                       |                               |                                         |                              |
|                            |                                                                                     |                                            |                               |                                         |                              |
| Be Contacted               |                                                                                     |                                            |                               | Telephone                               | (002) 570 2452               |
| for Further<br>Information | Name <b>RODNEY HA</b> S                                                             | SKINS                                      |                               | relephone                               | (903) 579-3152               |
| linoination                |                                                                                     |                                            |                               |                                         |                              |
|                            | Address 3015 S SE LC                                                                |                                            |                               |                                         |                              |
|                            | (Number, street, rural                                                              | route, apartment, or suite numbe           | r)                            |                                         |                              |
|                            | TYLER, TX 7                                                                         |                                            |                               |                                         |                              |
|                            | (City, town, state, zip)                                                            |                                            |                               |                                         |                              |
|                            | Email ROD                                                                           | NEY.HASKINS@ALT                            |                               | Fax (optional)                          |                              |
|                            |                                                                                     |                                            | 102007.0011                   | Fax (optional)                          |                              |
|                            |                                                                                     |                                            |                               |                                         |                              |
|                            | CERTIFICATION (This statem                                                          | ent of account must be cert                | tifed and signed in accord    | ance with Copyright Office regu         | lations.)                    |
| 0                          |                                                                                     |                                            |                               |                                         |                              |
| Certifcation               | • I, the undersigned, hereby ce                                                     | rtify that (Check one, but only            | <i>y one</i> , of the boxes.) |                                         |                              |
|                            |                                                                                     |                                            |                               |                                         |                              |
|                            | (Owner other than corpor                                                            | ation or partnership) I am ti              | he owner of the cable syste   | m as identifed in line 1 of space E     | 3; or                        |
|                            |                                                                                     |                                            |                               |                                         |                              |
|                            | (Agent of owner other that                                                          | n corporation or partnersh                 | ip) I am the duly authorized  | agent of the owner of the cable s       | system as identified         |
|                            |                                                                                     | I that the owner is not a corpo            |                               | •                                       | -                            |
|                            | X (Officer or partner) I am a                                                       | an officer (if a corporation) or           | a partner (if a partnership)  | of the legal entity identifed as owr    | per of the cable system      |
|                            | in line 1 of space B.                                                               |                                            |                               | of the legal childy identified as own   |                              |
|                            |                                                                                     |                                            |                               |                                         |                              |
|                            | <ul> <li>I have examined the stateme<br/>are true, complete, and correct</li> </ul> |                                            |                               | at all statements of fact contained     | d herein                     |
|                            | [18 U.S.C., Section 1001(1986                                                       | , ,                                        | s, mornadon, and bollor, a    | la alo mado in good lain.               |                              |
|                            |                                                                                     |                                            |                               |                                         |                              |
|                            |                                                                                     |                                            |                               |                                         |                              |
|                            |                                                                                     |                                            |                               |                                         |                              |
|                            |                                                                                     | /s/ Alan Dannanhaum                        |                               |                                         |                              |
|                            | X                                                                                   | /s/ Alan Dannenbaur                        | n                             |                                         |                              |
|                            | Entera                                                                              | n electronic signature on the li           | ine above using an "/s/" sign | ature to certify this statement         |                              |
|                            |                                                                                     |                                            |                               | e /s/ signature, place your cursor in   | n the box and press the "F2" |
|                            | button,                                                                             | then type /s/ and your name.               | Pressing the "F" button will  | avoid enabling Excel's Lotus comp       | patibility settings.         |
|                            | Turned                                                                              | ar printed names ALAN                      |                               |                                         |                              |
|                            | туреа                                                                               | or printed name: ALAN                      |                               |                                         |                              |
|                            |                                                                                     |                                            |                               |                                         |                              |
|                            |                                                                                     |                                            |                               |                                         |                              |
|                            | Title:                                                                              | SVP, PROGRAMMI                             | ING                           |                                         |                              |
|                            | nue.                                                                                | (Title of official position held in        | n corporation or partnership) |                                         |                              |
|                            |                                                                                     |                                            |                               |                                         |                              |
|                            | D 1                                                                                 | February 10, 0000                          |                               |                                         |                              |
|                            | Date:                                                                               | February 18, 2020                          |                               |                                         |                              |
| L                          |                                                                                     |                                            |                               |                                         |                              |
|                            | : Section 111 of title 17 of the Uni                                                |                                            |                               | he personally identifying information   |                              |

your statement of account. PII is any personal information that can be used to identify or trace an individ order to proces numbers. By providing PII, you are agreeing to the rotific use of it to establish and maintain a public record, which includes appearing in the Office's public indexes and search reports prepared for the public. The effect of not providing the PII requested is that it may delay processing of your statement of account and its placement in t completed record of statements of account, and it may affect the legal sufficiency of the filing, a determination that would be made by a court of lay

| FORM | SA3E. | PAGE9.  |
|------|-------|---------|
|      | 0,000 | 17.000. |

|                                                                                                    | SYSTEM ID#                  | Name                                      |
|----------------------------------------------------------------------------------------------------|-----------------------------|-------------------------------------------|
| CEQUEL COMMUNICATIONS LLC                                                                                                    | 009933                      |                                           |
| SPECIAL STATEMENT CONCERNING GROSS RECEIPTS EXCLUSIONS<br>The Satellite Home Viewer Act of 1988 amended Title 17, section 111(d)(1)(A), of the Copyright Act by adding<br>lowing sentence:<br>"In determining the total number of subscribers and the gross amounts paid to the cable system for the<br>service of providing secondary transmissions of primary broadcast transmitters, the system shall not ind<br>scribers and amounts collected from subscribers receiving secondary transmissions pursuant to section | basic<br>lude sub-          | P<br>Special<br>Statement                 |
| For more information on when to exclude these amounts, see the note on page (vii) of the general instructions paper SA3 form.                                                                                                    | in the                      | Concerning<br>Gross Receipts<br>Exclusion |
| During the accounting period did the cable system exclude any amounts of gross receipts for secondary transmede by satellite carriers to satellite dish owners?                                                                                                    | nissions                    |                                           |
| X NO                                                                                                    |                             |                                           |
| YES. Enter the total here and list the satellite carrier(s) below                                                                                                    |                             |                                           |
| Name Name                                                                                                    |                             |                                           |
| Mailing Address Mailing Address                                                                                                    |                             |                                           |
|                                                                                                    |                             |                                           |
|                                                                                                    |                             |                                           |
| INTEREST ASSESSMENTS                                                                                                    |                             |                                           |
| You must complete this worksheet for those royalty payments submitted as a result of a late payment or under For an explanation of interest assessment, see page (viii) of the general instructions in the paper SA3 form.                                                                                                    | payment.                    | Q                                         |
| Line 1 Enter the amount of late payment or underpayment                                                                                                    |                             | Interest                                  |
|                                                                                                    |                             | Assessment                                |
| x                                                                                                    |                             |                                           |
| Line 2 Multiply line 1 by the interest rate* and enter the sum here                                                                                                    | -                           |                                           |
| x                                                                                                    | days                        |                                           |
| Line 3 Multiply line 2 by the number of days late and enter the sum here                                                                                                    | -                           |                                           |
| ··· · · · · · · · · · · · · · · · · ·                                                                                                     | .00274                      |                                           |
| Line 4 Multiply line 3 by 0.00274** enter here and on line 3, block 4,                                                                                                    |                             |                                           |
| space L, (page 7) \$                                                                                                    | -                           |                                           |
| (intere                                                                                                    | st charge)                  |                                           |
| * To view the interest rate chart click on www.copyright.gov/licensing/interest-rate.pdf. For further assistant<br>contact the Licensing Division at (202) 707-8150 or licensing@copyright.gov.                                                                                                    | e please                    |                                           |
| ** This is the decimal equivalent of 1/365, which is the interest assessment for one day late.                                                                                                    |                             |                                           |
| NOTE: If you are filing this worksheet covering a statement of account already submitted to the Copyright Offce<br>please list below the owner, address, first community served, accounting period, and ID number as given in the<br>filing.                                                                                                    |                             |                                           |
| Owner                                                                                                    |                             |                                           |
| Address                                                                                                    |                             |                                           |
| First community served                                                                                                    |                             |                                           |
| Accounting period                                                                                                    |                             |                                           |
| ID number                                                                                                    |                             |                                           |
|                                                                                                    |                             |                                           |
| Privacy Act Notice: Section 111 of title 17 of the United States Code authorizes the Copyright Offce to collect the personally identifying inform                                                                                                    | ation (PII) requested on th |                                           |

form in order to process your statement of account. PII is any personal information that can be used to identify or trace an individual, such as name, address and telephone numbers. By providing PII, you are agreeing to the routine use of it to establish and maintain a public record, which includes appearing in the Offce's public indexes and in search reports prepared for the public. The effect of not providing the PII requested is that it may delay processing of your statement of account and its placement in the completed record of statements of account, and it may affect the legal sufficiency of the filing, a determination that would be made by a court of law.

## INSTRUCTIONS FOR DSE SCHEDULE WHAT IS A "DSE"

The term "distant signal equivalent" (DSE) generally refers to the numerical value given by the Copyright Act to each distant television station carried by a cable system during an accounting period. Your system's total number of DSEs determines the royalty you owe. For the full definition, see page (v) of the General Instructions in the paper SA3 form.

#### FORMULAS FOR COMPUTING A STATION'S DSE

There are two different formulas for computing DSEs: (1) a basic formula for all distant stations listed in space G (page 3), and (2) a special formula for those stations carried on a substitute basis and listed in space I (page 5). (Note that if a particular station is listed in both space G and space I, a DSE must be computed twice for that station: once under the basic formula and again under the special formula. However, a station's total DSE is not to exceed its full type-value. If this happens, contact the Licensing Division.)

#### BASIC FORMULA: FOR ALL DISTANT STATIONS LISTED IN SPACE G OF SA3E (LONG FORM)

**Step 1**: Determine the station's type-value. For purposes of computing DSEs, the Copyright Act gives different values to distant stations depending upon their type. If, as shown in space G of your statement of account (page 3), a distant station is:

| • Independent: its type-value is                                   | 1.00 |
|--------------------------------------------------------------------|------|
| • Network: its type-value is                                       | 0.25 |
| Noncommercial educational: its type-value is                       | 0.25 |
| Note that local stations are not counted at all in computing DSEs. |      |

**Step 2:** Calculate the station's basis of carriage value: The DSE of a station also depends on its basis of carriage. If, as shown in space G of your Form SA3E, the station was carried part time because of lack of activated channel capacity, its basis of carriage value is determined by (1) calculating the number of hours the cable system carried the station during the accounting period, and (2) dividing that number by the total number of hours the station broadcast over the air during its accounting period. The basis of carriage value for all other stations listed in space G is 1.0.

**Step 3:** Multiply the result of step 1 by the result of step 2. This gives you the particular station's DSE for the accounting period. (Note that for stations other than those carried on a part-time basis due to lack of activated channel capacity, actual multiplication is not necessary since the DSE will always be the same as the type value.)

## SPECIAL FORMULA FOR STATIONS LISTED IN SPACE I OF SA3E (LONG FORM)

Step 1: For each station, calculate the number of programs that, during the accounting period, were broadcast live by the station and were substituted for programs deleted at the option of the cable system.

(These are programs for which you have entered "Yes" in column 2 and "P" in column 7 of space I.)

Step 2: Divide the result of step 1 by the total number of days in the calendar year (365—or 366 in a leap year). This gives you the particular station's DSE for the accounting period.

#### TOTAL OF DSEs

In part 5 of this schedule you are asked to add up the DSEs for all of the distant television stations your cable system carried during the accounting period. This is the total sum of all DSEs computed by the basic formula and by the special formula.

#### THE ROYALTY FEE

The total royalty fee is determined by calculating the minimum fee and the base rate fee. In addition, cable systems located within certain television market areas may be required to calculate the 3.75 fee and/or the Syndicated Exclusivity Surcharge. Note: Distant multicast streams are not subject to the 3.75 fee or the Syndicated Exclusivity Surcharge. Distant simulcast streams are not subject to any royalty payment.

The 3.75 Fee. If a cable system located in whole or in part within a television market added stations after June 24, 1981, that would not have been permitted under FCC rules, regulations, and authorizations (hereafter referred to as "the former FCC rules") in effect on June 24, 1981, the system must compute the 3.75 fee using a formula based on the number of DSEs added. These DSEs used in computing the 3.75 fee will not be used in computing the base rate fee and Syndicated Exclusivity Surcharge.

The Syndicated Exclusivity Surcharge. Cable systems located in whole or in part within a major television market, as defined by FCC rules and regulations, must calculate a Syndicated Exclusivity Surcharge for the carriage of any commercial VHF station that places a grade B contour, in whole or in part, over the cable system that would have been subject to the FCC's syndicated exclusivity rules in effect on June 24, 1981.

**The Minimum FeeBase Rate Fee/3.75 Percent Fee.** All cable systems fling SA3E (Long Form) must pay at least the minimum fee, which is 1.064 percent of gross receipts. The cable system pays either the minimum fee or the sum of the base rate fee and the 3.75 percent fee, whichever is larger, and a Syndicated Exclusivity Surcharge, as applicable.

What is a "Permitted" Station? A permitted station refers to a distant station whose carriage is not subject to the 3.75 percent rate but is subject to the base rate and, where applicable, the Syndicated Exclusivity Surcharge. A permitted station would include the following:

1) A station actually carried within any portion of a cable system prior to June 25, 1981, pursuant to the former FCC rules.

2) A station first carried after June 24, 1981, which could have been carried under FCC rules in effect on June 24, 1981, if such carriage would not have exceeded the market quota imposed for the importation of distant stations under those rules.

3) A station of the same type substituted for a carried network, noncommercial educational, or regular independent station for which a quota was or would have been imposed under FCC rules (47 CFR 76.59 (b),(c), 76.61 (b),(c),(d), and 767.63 (a) [referring to 76.61 (b),(d)]) in effect on June 24, 1981.

4) A station carried pursuant to an individual waiver granted between April 16, 1976, and June 25, 1981, under the FCC rules and regulations in effect on April 15, 1976.

5) In the case of a station carried prior to June 25, 1981, on a part-time and/or substitute basis only, that fraction of the current DSE represented by prior carriage.

NOTE: If your cable system carried a station that you believe qualifies as a permitted station but does not fall into one of the above categories, please attach written documentation to the statement of account detailing the basis for its classification.

Substitution of Grandfathered Stations. Under section 76.65 of the former FCC rules, a cable system was not required to delete any station that it was authorized to carry or was lawfully carrying prior to March 31, 1972, even if the total number of distant stations carried exceeded the market quota imposed for the importation of distant stations. Carriage of these grandfathered stations is not subject to the 3.75 percent rate, but is subject to the Base Rate, and where applicable, the Syndicated Exclusivity Surcharge. The Copyright Royalty Tribunal has stated its view that, since section 76.65 of the former FCC rules would not have permitted substitution of a grandfathered station, the 3.75 percent Rate applies to a station substituted for a grandfathered station if carriage of the station exceeds the market quota imposed for the importation of distant stations.

## COMPUTING THE 3.75 PERCENT RATE—PART 6 OF THE DSE SCHEDULE

- Determine which distant stations were carried by the system pursuant to former FCC rules in effect on June 24, 1981.
- Identify any station carried prior to June 25, 198I, on a substitute and/or part-time basis only and complete the log to determine the portion of the DSE exempt from the 3.75 percent rate.
- Subtract the number of DSEs resulting from this carriage from the number of DSEs reported in part 5 of the DSE Schedule. This is the total number of DSEs subject to the 3.75 percent rate. Multiply these DSEs by gross receipts by .0375. This is the 3.75 fee.

#### COMPUTING THE SYNDICATED EXCLUSIVITY SURCHARGE— PART 7 OF THE DSE SCHEDULE

- Determine if any portion of the cable system is located within a top 100 major television market as defined by the FCC rules and regulations in effect on June 24, 1981. If no portion of the cable system is located in a major television market, part 7 does not have to be completed.
- Determine which station(s) reported in block B, part 6 are commercial VHF stations and place a grade B contour, in whole, or in part, over the cable system. If none of these stations are carried, part 7 does not have to be completed.
- Determine which of those stations reported in block b, part 7 of the DSE Schedule were carried before March 31,1972. These stations are exempt from the FCC's syndicated exclusivity rules in effect on June 24, 1981. If you qualify to calculate the royalty fee based upon the carriage of partially-distant stations, and you elect to do so, you must compute the surcharge in part 9 of this schedule.
- Subtract the exempt DSEs from the number of DSEs determined in block B of part 7. This is the total number of DSEs subject to the Syndicated Exclusivity Surcharge.
- Compute the Syndicated Exclusivity Surcharge based upon these DSEs and the appropriate formula for the system's market position.

### DSE SCHEDULE. PAGE 11.

## COMPUTING THE BASE RATE FEE-PART 8 OF THE DSE SCHEDULE

Determine whether any of the stations you carried were partially distantthat is, whether you retransmitted the signal of one or more stations to subscribers located within the station's local service area and, at the same time, to other subscribers located outside that area.

· If none of the stations were partially distant, calculate your base rate fee according to the following rates-for the system's permitted DSEs as reported in block B, part 6 or from part 5, whichever is applicable. First DSE 1.064% of gross receipts Each of the second, third, and fourth DSEs 0.701% of gross receipts

0.330% of gross receipts

PARTIALLY DISTANT STATIONS—PART 9 OF THE DSE SCHEDULE

· If any of the stations were partially distant:

The fifth and each additional DSE

1. Divide all of your subscribers into subscriber groups depending on their location. A particular subscriber group consists of all subscribers who are distant with respect to exactly the same complement of stations.

2. Identify the communities/areas represented by each subscriber group. 3. For each subscriber group, calculate the total number of DSEs of

that group's complement of stations.

If your system is located wholly outside all major and smaller television markets, give each station's DSEs as you gave them in parts 2, 3, and 4 of the schedule: or

If any portion of your system is located in a major or smaller television market, give each station's DSE as you gave it in block B, part 6 of this schedule.

4. Determine the portion of the total gross receipts you reported in space K (page 7) that is attributable to each subscriber group.

Distant Stations Carried

5. Calculate a separate base rate fee for each subscriber group, using (1) the rates given above; (2) the total number of DSEs for that group's complement of stations; and (3) the amount of gross receipts attributable to that group.

6. Add together the base rate fees for each subscriber group to determine the system's total base rate fee.

7. If any portion of the cable system is located in whole or in part within a major television market, you may also need to complete part 9, block B of the Schedule to determine the Syndicated Exclusivity Surcharge.

What to Do If You Need More Space on the DSE Schedule. There are no printed continuation sheets for the schedule. In most cases, the blanks provided should be large enough for the necessary information. If you need more space in a particular part, make a photocopy of the page in question (identifying it as a continuation sheet), enter the additional information on that copy, and attach it to the DSE schedule.

Rounding Off DSEs. In computing DSEs on the DSE schedule, you may round off to no less than the third decimal point. If you round off a DSE in any case, you must round off DSEs throughout the schedule as follows:

- · When the fourth decimal point is 1, 2, 3, or 4, the third decimal remains unchanged (example: .34647 is rounded to .346).
- When the fourth decimal point is 5, 6, 7, 8, or 9, the third decimal is rounded up (example: .34651 is rounded to .347).

The example below is intended to supplement the instructions for calculating only the base rate fee for partially distant stations. The cable system would also be subject to the Syndicated Exclusivity Surcharge for partially distant stations, if any portion is located within a major television market.

## EXAMPLE: COMPUTATION OF COPYRIGHT ROYALTY FEE FOR CABLE SYSTEM CARRYING PARTIALLY DISTANT STATIONS

In most cases under current FCC rules, all of Fairvale would be within the local service area of both stations A and C and all of Rapid City and Bodega Bay would be within the local service areas of stations B, D, and E.

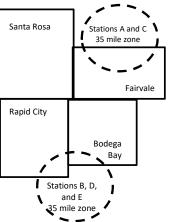

| Distant Stations Carried   | 1            | luentincation    | or Subscriber G | Joups        |                             |              |
|----------------------------|--------------|------------------|-----------------|--------------|-----------------------------|--------------|
| STATION                    | DSE          | CITY             | OUTSIDE LO      | CAL          | GRO                         | SS RECEIPTS  |
| A (independent)            | 1.0          |                  | SERVICE AR      | EA OF        | FROM S                      | UBSCRIBERS   |
| B (independent)            | 1.0          | Santa Rosa       | Stations A, B,  | , C, D ,E    |                             | \$310,000.00 |
| C (part-time)              | 0.083        | Rapid City       | Stations A an   | ld C         |                             | 100,000.00   |
| D (part-time)              | 0.139        | Bodega Bay       | Stations A an   | ld C         |                             | 70,000.00    |
| E (network)                | 0.25         | Fairvale         | Stations B, D   | , and E      |                             | 120,000.00   |
| TOTAL DSEs                 | 2.472        |                  | TOTAL GRO       | SS RECEIPTS  |                             | \$600,000.00 |
| Minimum Fee Total Gros     | s Receipts   |                  | \$600,000.00    |              |                             |              |
|                            |              |                  | x .01064        |              |                             |              |
|                            |              |                  | \$6,384.00      |              |                             |              |
| First Subscriber Group     |              | Second Subso     | criber Group    |              | Third Subscriber Group      |              |
| (Santa Rosa)               |              | (Rapid City and  | l Bodega Bay)   |              | (Fairvale)                  |              |
| Gross receipts             | \$310,000.00 | Gross receipts   |                 | \$170,000.00 | Gross receipts              | \$120,000.00 |
| DSEs                       | 2.472        | DSEs             |                 | 1.083        | DSEs                        | 1.389        |
| Base rate fee              | \$6,497.20   | Base rate fee    |                 | \$1,907.71   | Base rate fee               | \$1,604.03   |
| \$310,000 x .01064 x 1.0 = | 3,298.40     | \$170,000 x .010 | )64 x 1.0 =     | 1,808.80     | \$120,000 x .01064 x 1.0 =  | 1,276.80     |
| \$310,000 x .00701 x 1.472 | = 3,198.80   | \$170,000 x .007 | ′01 x .083 =    | 98.91        | \$120,000 x .00701 x .389 = | 327.23       |
| Base rate fee              | \$6,497.20   | Base rate fee    | -               | \$1,907.71   | Base rate fee               | \$1,604.03   |

Identification of Subscriber Groups

In this example, the cable system would enter \$10,008.94 in space L, block 3, line 1 (page 7)

## DSE SCHEDULE. PAGE 11. (CONTINUED)

| 4                    | LEGAL NAME OF OWNER OF CABLE SYSTEM: SYSTEM ID#                       |                                                                                                    |                                   |               |                            |     |  |  |  |
|----------------------|-----------------------------------------------------------------------|----------------------------------------------------------------------------------------------------|-----------------------------------|---------------|----------------------------|-----|--|--|--|
| 1                    | CEQUEL COMMUNICATIONS LLC 009933                                      |                                                                                                    |                                   |               |                            |     |  |  |  |
|                      | • Add the DSEs of each station<br>Enter the sum here and in line      | SUM OF DSEs OF CATEGORY "O" STATIONS:         • Add the DSEs of each station.         Enter the sum here and in line 1 of part 5 of this schedule.         0.25 |                                   |               |                            |     |  |  |  |
| 2                    | Instructions:<br>In the column headed "Call S<br>of space G (page 3). | Sign": list the ca                                                                                                    | Ill signs of all distant stations | identified by | the letter "O" in column 5 |     |  |  |  |
| Computation          | In the column headed "DSE"<br>mercial educational station, giv        |                                                                                                    |                                   | as "1.0"; for | each network or noncom-    |     |  |  |  |
| Category "O"         |                                                                       |                                                                                                    | CATEGORY "O" STATION              | S: DSEs       |                            |     |  |  |  |
| Stations             | CALL SIGN                                                             | DSE                                                                                                    | CALL SIGN                         | DSE           | CALL SIGN                  | DSE |  |  |  |
|                      | KNPB-1                                                                | 0.250                                                                                                    |                                   |               |                            |     |  |  |  |
|                      |                                                                       |                                                                                                    |                                   |               |                            |     |  |  |  |
|                      |                                                                       |                                                                                                    |                                   |               |                            |     |  |  |  |
|                      |                                                                       |                                                                                                    |                                   |               |                            |     |  |  |  |
| Add rows as          |                                                                       |                                                                                                    |                                   |               |                            |     |  |  |  |
| necessary.           |                                                                       |                                                                                                    |                                   |               |                            |     |  |  |  |
| Remember to copy all |                                                                       |                                                                                                    |                                   |               |                            |     |  |  |  |
| formula into new     |                                                                       |                                                                                                    |                                   |               |                            |     |  |  |  |
| rows.                |                                                                       |                                                                                                    |                                   |               |                            |     |  |  |  |
|                      |                                                                       |                                                                                                    |                                   |               |                            |     |  |  |  |
|                      |                                                                       |                                                                                                    |                                   |               |                            |     |  |  |  |
|                      |                                                                       |                                                                                                    |                                   |               |                            |     |  |  |  |
|                      |                                                                       |                                                                                                    |                                   |               |                            |     |  |  |  |
|                      |                                                                       |                                                                                                    |                                   |               |                            |     |  |  |  |
|                      |                                                                       |                                                                                                    |                                   |               |                            |     |  |  |  |
|                      |                                                                       |                                                                                                    |                                   |               |                            |     |  |  |  |
|                      |                                                                       |                                                                                                    |                                   |               |                            |     |  |  |  |
|                      |                                                                       |                                                                                                    |                                   |               |                            |     |  |  |  |
|                      |                                                                       |                                                                                                    |                                   |               |                            |     |  |  |  |
|                      |                                                                       |                                                                                                    |                                   |               |                            |     |  |  |  |
|                      |                                                                       |                                                                                                    |                                   |               |                            |     |  |  |  |
|                      |                                                                       |                                                                                                    |                                   |               |                            |     |  |  |  |
|                      |                                                                       |                                                                                                    |                                   |               |                            |     |  |  |  |
|                      |                                                                       |                                                                                                    |                                   |               |                            |     |  |  |  |
|                      |                                                                       |                                                                                                    |                                   |               |                            |     |  |  |  |
|                      |                                                                       |                                                                                                    |                                   |               |                            |     |  |  |  |
|                      |                                                                       |                                                                                                    |                                   |               |                            |     |  |  |  |
|                      |                                                                       |                                                                                                    |                                   |               |                            |     |  |  |  |
|                      |                                                                       |                                                                                                    |                                   |               |                            |     |  |  |  |
|                      |                                                                       |                                                                                                    |                                   |               |                            |     |  |  |  |
|                      |                                                                       |                                                                                                    |                                   |               |                            |     |  |  |  |
|                      |                                                                       |                                                                                                    |                                   |               |                            |     |  |  |  |
|                      |                                                                       |                                                                                                    |                                   |               |                            |     |  |  |  |
|                      |                                                                       |                                                                                                    |                                   |               |                            |     |  |  |  |
|                      |                                                                       |                                                                                                    |                                   |               |                            |     |  |  |  |
|                      |                                                                       |                                                                                                    |                                   |               |                            |     |  |  |  |
|                      |                                                                       |                                                                                                    |                                   |               |                            |     |  |  |  |
|                      |                                                                       |                                                                                                    |                                   | I             |                            |     |  |  |  |

DSE SCHEDULE PAGE 12

| Name                                                                                                    |                                                                                                    | OWNER OF CABLE SYSTEM:<br>OMMUNICATIONS LL                                                                                                    | с                                                                                                    |                                                                                                    |                                                                                                    |                                                                                                    |                                                                        | 612:002012:<br>5YSTEM ID#<br>009933 |
|----------------------------------------------------------------------------------------------------|----------------------------------------------------------------------------------------------------|----------------------------------------------------------------------------------------------------|----------------------------------------------------------------------------------------------------|----------------------------------------------------------------------------------------------------|----------------------------------------------------------------------------------------------------|----------------------------------------------------------------------------------------------------|------------------------------------------------------------------------|-------------------------------------|
| <b>3</b><br>Computation<br>of DSEs for<br>Stations<br>Carried Part<br>Time Due to<br>Lack of<br>Activated<br>Channel<br>Capacity | Column 2<br>figure should<br>Column 3<br>be carried our<br>Column 4<br>give the type-<br>Column 6                   | st the call sign of all dista<br>2: For each station, give to<br>correspond with the infor<br>3: For each station, give to<br>4: Divide the figure in colu-<br>total least to the third deci<br>5: For each independent<br>avalue as ".25."<br>5: Multiply the figure in colu-<br>point. This is the station's | the number of hour<br>rmation given in sp<br>the total number of<br>umn 2 by the figure<br>mal point. This is the<br>station, give the "ty<br>plumn 4 by the figure | s your cable system<br>ace J. Calculate or<br>hours that the stat<br>in column 3, and g<br>the "basis of carriag<br>pe-value" as "1.0."<br>the in column 5, and<br>formation on roun | n carried the stat<br>ly one DSE for ea<br>ion broadcast over<br>give the result in o<br>e value" for the si<br>For each network<br>give the result in<br>ding, see page (v | ion during the accounting<br>ach station.<br>er the air during the acco<br>decimals in column 4. Th<br>tation.<br>k or noncommercial educ<br>n column 6. Round to no l<br>viii) of the general instruc | unting period.<br>is figure must<br>cational station,<br>less than the |                                     |
|                                                                                                    | 1. CALL<br>SIGN                                                                                                    | 2. NUMBE<br>OF HOU<br>CARRIE<br>SYSTE                                                                                                    | IR 3. I<br>JRS 5<br>D BY 5                                                                                                    | NUMBER<br>OF HOURS<br>STATION<br>ON AIR                                                                                                    | 4. BASIS OF<br>CARRIAG<br>VALUE                                                                                                    | 5. TYPE                                                                                                    | € 6. D\$                                                               | SE                                  |
|                                                                                                    |                                                                                                    |                                                                                                    | ÷                                                                                                    |                                                                                                    | -                                                                                                    |                                                                                                    | =                                                                      |                                     |
|                                                                                                    |                                                                                                    |                                                                                                    | <u>.</u>                                                                                                    |                                                                                                    |                                                                                                    | ^                                                                                                    |                                                                        |                                     |
|                                                                                                    |                                                                                                    |                                                                                                    |                                                                                                    |                                                                                                    |                                                                                                    | x<br>x                                                                                                    |                                                                        |                                     |
|                                                                                                    |                                                                                                    |                                                                                                    | ÷                                                                                                    |                                                                                                    |                                                                                                    |                                                                                                    | =                                                                      |                                     |
|                                                                                                    |                                                                                                    |                                                                                                    | ÷                                                                                                    |                                                                                                    | -                                                                                                    | x                                                                                                    |                                                                        |                                     |
|                                                                                                    |                                                                                                    |                                                                                                    | ÷                                                                                                    |                                                                                                    | =                                                                                                    | x<br>x                                                                                                    | <mark>-</mark>                                                         |                                     |
|                                                                                                    | Add the DSEs                                                                                                    | s OF CATEGORY LAC S<br>of each station.<br>um here and in line 2 of p                                                                                                    |                                                                                                    | ıle,                                                                                                    |                                                                                                    | 0.00                                                                                                    |                                                                        |                                     |
| <b>4</b><br>Computation<br>of DSEs for<br>Substitute-<br>Basis Stations                                                          | Was carried<br>tions in effe<br>Broadcast of<br>space I).<br>Column 2:<br>at your option.<br>Column 3:<br>Column 4: | ve the call sign of each st<br>d by your system in subsi<br>ect on October 19, 1976 i<br>one or more live, nonnetw<br>For each station give the<br>This figure should corre<br>Enter the number of day:<br>Divide the figure in colun<br>This is the station's DSE                                             | titution for a progra<br>(as shown by the le<br>ork programs during<br>number of live, no<br>spond with the info<br>s in the calendar ye<br>nn 2 by the figure ir   | m that your system<br>tter "P" in column<br>g that optional carri<br>nnetwork program<br>rmation in space I.<br>ear: 365, except in<br>n column 3, and giv                           | was permitted to<br>7 of space I); and<br>age (as shown by<br>s carried in subst<br>a leap year.<br>ve the result in co                                                     | o delete under FCC rules<br>the word "Yes" in column 2<br>itution for programs that<br>lumn 4. Round to no less                                                                                        | 2 of<br>were deleted<br>s than the third                               | rm).                                |
|                                                                                                    |                                                                                                    | SL                                                                                                    | JBSTITUTE-BA                                                                                                    | SIS STATION                                                                                                    | S: COMPUTA                                                                                                    | TION OF DSEs                                                                                                    | 1                                                                      |                                     |
|                                                                                                    | 1. CALL<br>SIGN                                                                                                    | 2. NUMBER<br>OF<br>PROGRAMS                                                                                                    | 3. NUMBER<br>OF DAYS<br>IN YEAR                                                                                                    | 4. DSE                                                                                                    | 1. CALL<br>SIGN                                                                                                    | 2. NUMBER<br>OF<br>PROGRAMS                                                                                                    | 3. NUMBER<br>OF DAYS<br>IN YEAR                                        | 4. DSE                              |
|                                                                                                    |                                                                                                    |                                                                                                    | •                                                                                                    | =                                                                                                    |                                                                                                    |                                                                                                    |                                                                        | =                                   |
|                                                                                                    |                                                                                                    |                                                                                                    | <del>.</del>                                                                                                    | =                                                                                                    |                                                                                                    | -<br>-                                                                                                    |                                                                        | =                                   |
|                                                                                                    |                                                                                                    |                                                                                                    | ÷                                                                                                    | =                                                                                                    |                                                                                                    | ÷                                                                                                    | -                                                                      | =                                   |
|                                                                                                    |                                                                                                    |                                                                                                    | •                                                                                                    | =                                                                                                    |                                                                                                    |                                                                                                    | •                                                                      | =                                   |
|                                                                                                    | Add the DSEs                                                                                                    | s OF SUBSTITUTE-BAS<br>of each station.<br>um here and in line 3 of p                                                                                                    |                                                                                                    | =<br>ıle,                                                                                                    |                                                                                                    | 0.00                                                                                                    | ]                                                                      |                                     |
| 5                                                                                                    |                                                                                                    | ER OF DSEs: Give the am s applicable to your system                                                                                                    |                                                                                                    | es in parts 2, 3, and                                                                                                    | 4 of this schedule                                                                                                    | and add them to provide                                                                                                    | the total                                                              |                                     |
| Total Number                                                                                                    | 1. Number c                                                                                                    | of DSEs from part 2 ●                                                                                                    |                                                                                                    |                                                                                                    | <b>)</b>                                                                                                    | •                                                                                                    | 0.25                                                                   |                                     |
| of DSEs                                                                                                    | 2. Number o                                                                                                    | of DSEs from part 3 ●                                                                                                    |                                                                                                    |                                                                                                    | !                                                                                                    | •                                                                                                    | 0.00                                                                   |                                     |
|                                                                                                    | 3. Number o                                                                                                    | of DSEs from part 4 ●                                                                                                    |                                                                                                    |                                                                                                    | <b>)</b>                                                                                                    | •                                                                                                    | 0.00                                                                   |                                     |
|                                                                                                    | TOTAL NUMBE                                                                                                    | ER OF DSEs                                                                                                    |                                                                                                    |                                                                                                    |                                                                                                    | <b></b>                                                                                                    |                                                                        | 0.25                                |

| LEGAL NAME OF O                                            | WNER OF CABLE S                                                                                                    | SYSTEM:                                                                                                    |                                                                                                    |                                                                                           |                                                                                                    |                                                                                                    | S                                                   | YSTEM ID#   |                                                  |
|------------------------------------------------------------|----------------------------------------------------------------------------------------------------|----------------------------------------------------------------------------------------------------|----------------------------------------------------------------------------------------------------|-------------------------------------------------------------------------------------------|----------------------------------------------------------------------------------------------------|----------------------------------------------------------------------------------------------------|-----------------------------------------------------|-------------|--------------------------------------------------|
| CEQUEL COM                                                 | MUNICATIONS                                                                                                    | S LLC                                                                                                    |                                                                                                    |                                                                                           |                                                                                                    |                                                                                                    |                                                     | 009933      | Name                                             |
| Instructions: Bloc<br>In block A:<br>• If your answer if " |                                                                                                    |                                                                                                    | art 6 and part 7                                                                                                    | 7 of the DSE sched                                                                        | dule blank and                                                                                                   | l complete par                                                                                     | t 8, (page 16) of th                                | ne          | 6                                                |
| schedule.<br>• If your answer if "                         | 'No." complete blo                                                                                                    | cks B and C                                                                                                    | ,<br>below                                                                                                    |                                                                                           |                                                                                                    |                                                                                                    |                                                     |             | _                                                |
|                                                            | rio, complete bio                                                                                                    |                                                                                                    |                                                                                                    | <b>FELEVISION M</b>                                                                       | ARKETS                                                                                                    |                                                                                                    |                                                     |             | Computation of                                   |
| Is the cable system<br>effect on June 24,                  |                                                                                                    | utside of all n                                                                                                    |                                                                                                    |                                                                                           |                                                                                                    | ction 76.5 of F                                                                                    | CC rules and regu                                   | Ilations in | 3.75 Fee                                         |
| X Yes—Com                                                  | plete part 8 of the                                                                                                    | schedule—D                                                                                                    | O NOT COMF                                                                                                    | PLETE THE REMA                                                                            | INDER OF PA                                                                                                    | ART 6 AND 7.                                                                                       |                                                     |             |                                                  |
| No—Comp                                                    | lete blocks B and                                                                                                    | C below.                                                                                                    |                                                                                                    |                                                                                           |                                                                                                    |                                                                                                    |                                                     |             |                                                  |
|                                                            |                                                                                                    | BLO                                                                                                    | CK B: CARR                                                                                                    | RIAGE OF PERI                                                                             | MITTED DS                                                                                                    | Es                                                                                                 |                                                     |             |                                                  |
| Column 1:<br>CALL SIGN                                     | under FCC rules                                                                                                    | and regulation e DSE Sche                                                                                                    | ons prior to Jur<br>dule. (Note: Th                                                                                                    | part 2, 3, and 4 of<br>ne 25, 1981. For fu<br>ne letter M below re<br>Act of 2010.)       | rther explanat                                                                                                   | ion of permitte                                                                                    | d stations, see the                                 | e           |                                                  |
| Column 2:<br>BASIS OF<br>PERMITTED<br>CARRIAGE             | <ul> <li>(Note the FCC ru</li> <li>A Stations carrie<br/>76.61(b)(c)]</li> <li>B Specialty statio</li> <li>C Noncommerica</li> <li>D Grandfathered<br/>instructions fo</li> <li>E Carried pursua</li> <li>*F A station previous</li> </ul> | les and regu<br>ed pursuant t<br>on as defined<br>al educationa<br>I station (76.1<br>r DSE sched<br>ant to individu<br>viously carrie | lations cited be<br>to the FCC main<br>d in 76.5(kk) (7<br>al station [76.58<br>65) (see parag<br>lule).<br>ual waiver of Fe<br>ad on a part-tim | ne or substitute bas                                                                      | se in effect on<br>5.57, 76.59(b)<br>e)(1), 76.63(a)<br>53(a) referring<br>ostitution of gra<br>sis prior to Jur | June 24, 198 <sup>-</sup><br>, 76.61(b)(c), 7<br>referring to 76<br>to 76.61(d)]<br>andfathered st | 76.63(a) referring t<br>5.61(e)(1)<br>ations in the |             |                                                  |
| Column 3:                                                  | M Retransmissio                                                                                                    | on of a distan<br>each distant s<br>e stations ide                                                                                     | t multicast stre<br>station listed in<br>ntified by the le                                                                                       | contour, [76.59(d)(<br>eam.<br>parts 2, 3, and 4 c<br>etter "F" in column<br>2. PERMITTED | of the schedule                                                                                                  | e.                                                                                                 |                                                     | 14 of       |                                                  |
| SIGN                                                       | BASIS                                                                                                    | 0. DOL                                                                                                    | SIGN                                                                                                    | BASIS                                                                                     | 0. DOL                                                                                                    | SIGN                                                                                               | BASIS                                               | 0. DOL      |                                                  |
|                                                            |                                                                                                    |                                                                                                    |                                                                                                    |                                                                                           |                                                                                                    |                                                                                                    |                                                     |             |                                                  |
|                                                            |                                                                                                    |                                                                                                    |                                                                                                    |                                                                                           |                                                                                                    |                                                                                                    |                                                     |             |                                                  |
|                                                            |                                                                                                    |                                                                                                    |                                                                                                    |                                                                                           |                                                                                                    |                                                                                                    |                                                     |             |                                                  |
|                                                            |                                                                                                    |                                                                                                    |                                                                                                    |                                                                                           |                                                                                                    |                                                                                                    |                                                     |             |                                                  |
|                                                            |                                                                                                    |                                                                                                    |                                                                                                    |                                                                                           |                                                                                                    |                                                                                                    |                                                     |             |                                                  |
|                                                            |                                                                                                    |                                                                                                    |                                                                                                    |                                                                                           |                                                                                                    |                                                                                                    |                                                     | 0.00        |                                                  |
|                                                            |                                                                                                    |                                                                                                    |                                                                                                    |                                                                                           |                                                                                                    |                                                                                                    |                                                     |             |                                                  |
|                                                            |                                                                                                    | E                                                                                                    |                                                                                                    | MPUTATION OF                                                                              | - 3.75 FEE                                                                                                    |                                                                                                    |                                                     |             |                                                  |
| Line 1: Enter the                                          | total number of l                                                                                                    | DSEs from                                                                                                    | part 5 of this                                                                                                    | schedule                                                                                  |                                                                                                    |                                                                                                    |                                                     |             |                                                  |
| Line 2: Enter the                                          | sum of permittee                                                                                                    | d DSEs fror                                                                                                    | n block B abc                                                                                                    | ove                                                                                       |                                                                                                    |                                                                                                    |                                                     |             |                                                  |
| Line 3: Subtract I<br>(If zero, le                         |                                                                                                    |                                                                                                    |                                                                                                    | of DSEs subject<br>7 of this schedul                                                      |                                                                                                    | ate.                                                                                               |                                                     |             |                                                  |
| Line 4: Enter gros                                         | ss receipts from                                                                                                    | space K (pa                                                                                                    | age 7)                                                                                                    |                                                                                           |                                                                                                    |                                                                                                    | x 0.03                                              | 375         | Do any of the<br>DSEs represent<br>partially     |
| Line 5: Multiply li                                        | ne 4 by 0.0375 a                                                                                                    | ind enter su                                                                                                    | ım here                                                                                                    |                                                                                           |                                                                                                    |                                                                                                    |                                                     |             | permited/<br>partially<br>nonpermitted           |
| Line 6: Enter tota                                         | I number of DSE                                                                                                    | s from line                                                                                                    | 3                                                                                                    |                                                                                           |                                                                                                    |                                                                                                    | X                                                   |             | carriage?<br>If yes, see part<br>9 instructions. |
| Line 7: Multiply li                                        | ne 6 by line 5 an                                                                                                    | d enter her                                                                                                    | e and on line                                                                                                    | 2, block 3, space                                                                         | L (page 7)                                                                                                    |                                                                                                    |                                                     | 0.00        |                                                  |

DSE SCHEDULE. PAGE 13.

ACCOUNTING PERIOD: 2019/2

| LEGAL NAME OF OWNER OF CABLE SYSTEM:     SYSTEM ID#       CEQUEL COMMUNICATIONS LLC     009933 |                       |       |                 |                       |           |      |                       |        |                            |
|------------------------------------------------------------------------------------------------|-----------------------|-------|-----------------|-----------------------|-----------|------|-----------------------|--------|----------------------------|
|                                                                                                |                       | BLOCK | A: TELEVIS      | SION MARKET           | S (CONTIN | UED) |                       |        |                            |
| 1. CALL<br>SIGN                                                                                | 2. PERMITTED<br>BASIS |       | 1. CALL<br>SIGN | 2. PERMITTED<br>BASIS |           |      | 2. PERMITTED<br>BASIS | 3. DSE | 6                          |
|                                                                                                |                       |       |                 |                       |           |      |                       |        | Computation of<br>3.75 Fee |
|                                                                                                |                       |       |                 |                       |           |      |                       |        |                            |
|                                                                                                |                       |       |                 |                       |           |      |                       |        |                            |
|                                                                                                |                       |       |                 |                       |           |      |                       |        |                            |
|                                                                                                |                       |       |                 |                       |           |      |                       |        |                            |
|                                                                                                |                       |       |                 |                       |           |      |                       |        |                            |
|                                                                                                |                       |       |                 |                       |           |      |                       |        |                            |
|                                                                                                |                       |       |                 |                       |           |      |                       |        |                            |
|                                                                                                |                       |       |                 |                       |           |      |                       |        |                            |
|                                                                                                |                       |       |                 |                       |           |      |                       |        |                            |
|                                                                                                |                       |       |                 |                       |           |      |                       |        |                            |
|                                                                                                |                       |       |                 |                       |           |      |                       |        |                            |
|                                                                                                |                       |       |                 |                       |           |      |                       |        |                            |
|                                                                                                |                       |       |                 |                       |           |      |                       |        |                            |
|                                                                                                |                       |       |                 |                       |           |      |                       |        |                            |
|                                                                                                |                       |       |                 |                       |           |      |                       |        |                            |
|                                                                                                |                       |       |                 |                       |           |      |                       |        |                            |
|                                                                                                |                       |       |                 |                       |           |      |                       |        |                            |
|                                                                                                |                       |       |                 |                       |           |      |                       |        |                            |
|                                                                                                |                       |       |                 |                       |           |      |                       |        |                            |
|                                                                                                |                       |       |                 |                       |           |      |                       |        |                            |
|                                                                                                |                       |       |                 |                       |           |      |                       |        |                            |
|                                                                                                |                       |       |                 |                       |           |      |                       |        |                            |
|                                                                                                |                       |       |                 |                       |           |      |                       |        |                            |
|                                                                                                |                       |       |                 |                       |           |      |                       |        |                            |
|                                                                                                |                       |       |                 |                       |           |      |                       |        |                            |
|                                                                                                |                       |       |                 |                       |           |      |                       |        |                            |
|                                                                                                |                       |       |                 |                       |           |      |                       |        |                            |
|                                                                                                |                       |       |                 |                       |           |      |                       |        |                            |
|                                                                                                |                       |       |                 |                       |           |      |                       |        |                            |
|                                                                                                |                       |       |                 |                       |           |      |                       |        |                            |
|                                                                                                |                       |       |                 |                       |           |      |                       |        |                            |
|                                                                                                |                       |       |                 |                       |           |      |                       |        |                            |
|                                                                                                |                       |       |                 |                       |           |      |                       |        |                            |
|                                                                                                |                       |       |                 |                       |           |      |                       |        |                            |
|                                                                                                |                       |       |                 |                       |           |      |                       |        |                            |
|                                                                                                |                       |       |                 |                       |           |      |                       |        |                            |
|                                                                                                |                       |       |                 |                       |           |      |                       |        |                            |
|                                                                                                |                       |       |                 |                       |           |      |                       |        |                            |
|                                                                                                |                       |       |                 |                       |           |      |                       |        |                            |
|                                                                                                |                       |       |                 |                       |           |      |                       |        |                            |
|                                                                                                |                       |       |                 |                       |           |      |                       |        |                            |
|                                                                                                |                       |       |                 |                       |           |      |                       |        |                            |
|                                                                                                |                       |       |                 |                       |           |      |                       |        |                            |
|                                                                                                |                       |       |                 |                       |           |      |                       |        |                            |
|                                                                                                |                       | [     |                 |                       |           |      |                       |        |                            |
|                                                                                                |                       |       |                 |                       |           |      |                       |        |                            |

| News                                                                                                    | LEGAL NAME OF OWN                                                                                                    | NER OF CABLE SYSTEM                                               | Л:                                            |                          |                                                                                                    | SYSTEM ID#        |  |  |  |  |
|----------------------------------------------------------------------------------------------------|----------------------------------------------------------------------------------------------------|-------------------------------------------------------------------|-----------------------------------------------|--------------------------|----------------------------------------------------------------------------------------------------|-------------------|--|--|--|--|
| Name                                                                                                    | CEQUEL COMMUNICATIONS LLC 009933                                                                                                    |                                                                   |                                               |                          |                                                                                                    |                   |  |  |  |  |
| Worksheet for<br>Computating<br>the DSE<br>Schedule for<br>Permitted<br>Part-Time and<br>Substitute<br>Carriage | <ul> <li>Column 1: List the call sign for each distant station identified by the letter "F" in column 2 of part 6 of the DSE schedule.</li> <li>Column 2: Indicate the DSE for this station for a single accounting period, occurring between January 1, 1978 and June 30, 1981.</li> <li>Column 3: Indicate the accounting period and year in which the carriage and DSE occurred (e.g., 1981/1).</li> <li>Column 4: Indicate the basis of carriage on which the station was carried by listing one of the following letters: <ul> <li>(Note that the FCC rules and regulations cited below pertain to those in effect on June 24, 1981.)</li> <li>A—Part-time specialty programming: Carriage, on a part-time basis, of specialty programming under FCC rules, sections 76.59(d)(1),76.61(e)(1), or 76.63 (referring to 76.61(e)(1)).</li> <li>B—Late-night programming: Carriage under FCC rules, sections 76.59(d)(3), 76.61(e)(3), or 76.63 (referring to 76.61(e)(3)).</li> <li>S—Substitute carriage under certain FCC rules, regulations, or authorizations. For further explanation, see page (vi) of the general instructions in the paper SA3 form.</li> <li>Column 5: Indicate the station's DSE for the current accounting period as computed in parts 2, 3, and 4 of this schedule.</li> <li>Column 6: Compare the DSE figures listed in columns 2 and 5 and list the smaller of the two figures here. This figure should be entered in block B, column 3 of part 6 for this station.</li> </ul> IMPORTANT: The information you give in columns 2, 3, and 4 must be accurate and is subject to verifcation from the designated</li></ul> |                                                                   |                                               |                          |                                                                                                    |                   |  |  |  |  |
|                                                                                                    | statement of accou                                                                                                    | nt on fle in the Licensi                                          | ng Division.                                  |                          |                                                                                                    |                   |  |  |  |  |
|                                                                                                    |                                                                                                    | PERMITTED DSE                                                     | FOR STATIONS CARRIE                           | ED ON A PART-TIME AN     | ID SUBSTITUTE BASIS                                                                                                    |                   |  |  |  |  |
|                                                                                                    | 1. CALL                                                                                                    | 2. PRIOR                                                          | 3. ACCOUNTING                                 | 4. BASIS OF              | 5. PRESENT                                                                                                    | 6. PERMITTED      |  |  |  |  |
|                                                                                                    | SIGN                                                                                                    | DSE                                                               | PERIOD                                        | CARRIAGE                 | DSE                                                                                                    | DSE               |  |  |  |  |
|                                                                                                    |                                                                                                    |                                                                   |                                               |                          |                                                                                                    |                   |  |  |  |  |
|                                                                                                    |                                                                                                    |                                                                   |                                               |                          |                                                                                                    |                   |  |  |  |  |
|                                                                                                    |                                                                                                    |                                                                   |                                               |                          |                                                                                                    |                   |  |  |  |  |
|                                                                                                    |                                                                                                    |                                                                   |                                               |                          |                                                                                                    |                   |  |  |  |  |
|                                                                                                    |                                                                                                    |                                                                   |                                               |                          |                                                                                                    |                   |  |  |  |  |
|                                                                                                    |                                                                                                    |                                                                   |                                               |                          |                                                                                                    |                   |  |  |  |  |
|                                                                                                    |                                                                                                    |                                                                   |                                               |                          |                                                                                                    |                   |  |  |  |  |
|                                                                                                    |                                                                                                    |                                                                   |                                               |                          |                                                                                                    |                   |  |  |  |  |
|                                                                                                    |                                                                                                    |                                                                   |                                               |                          |                                                                                                    |                   |  |  |  |  |
| 7<br>Computation<br>of the                                                                                      | ,                                                                                                    | "Yes," complete block                                             | s B and C, below.<br>and C blank and complete | part 8 of the DSE schedu | ıle.                                                                                                    |                   |  |  |  |  |
| Syndicated                                                                                                    |                                                                                                    |                                                                   | BLOCK A: MAJOR                                | TELEVISION MARK          | ET                                                                                                    |                   |  |  |  |  |
| Exclusivity                                                                                                    |                                                                                                    |                                                                   |                                               |                          |                                                                                                    |                   |  |  |  |  |
| Surcharge                                                                                                    |                                                                                                    | -                                                                 | p 100 major television mark                   |                          |                                                                                                    | ıne 24, 1981?     |  |  |  |  |
|                                                                                                    | Yes—Complete                                                                                                    | e blocks B and C .                                                |                                               | X No—Proceed to          | o part 8                                                                                                    |                   |  |  |  |  |
|                                                                                                    | BLOCK B: C                                                                                                    | arriage of VHF/Grade                                              | B Contour Stations                            | BLOC                     | K C: Computation of Exen                                                                                                    | npt DSEs          |  |  |  |  |
|                                                                                                    |                                                                                                    | block B of part 6 the p<br>ion that places a grade<br>ble system? |                                               |                          | l in block B of part 7 carrie<br>ble system prior to March 3<br>5.159)                                                                                                    |                   |  |  |  |  |
|                                                                                                    |                                                                                                    | tation below with its appr<br>and proceed to part 8.              | opriate permitted DSE                         |                          | tation below with its appropriation below with its appropriation of the second second se | ate permitted DSE |  |  |  |  |
|                                                                                                    | CALL SIGN                                                                                                    | DSE CA                                                            | LL SIGN DSE                                   | CALL SIGN                | DSE CALL SIG                                                                                                    | GN DSE            |  |  |  |  |
|                                                                                                    |                                                                                                    |                                                                   |                                               |                          |                                                                                                    |                   |  |  |  |  |
|                                                                                                    |                                                                                                    |                                                                   |                                               |                          |                                                                                                    |                   |  |  |  |  |
|                                                                                                    |                                                                                                    | тот                                                               | AL DSEs 0.00                                  |                          | TOTAL D                                                                                                    | SEs 0.00          |  |  |  |  |
|                                                                                                    | 1                                                                                                    |                                                                   |                                               | П                        |                                                                                                    |                   |  |  |  |  |

DSE SCHEDULE. PAGE 14.

| LEGAL NA      | IME OF OWNER OF CABLE SYSTEM:<br>CEQUEL COMMUNICATIONS LLC                                                                                                    | SYSTEM ID#<br>009933 | Name                      |
|---------------|----------------------------------------------------------------------------------------------------|----------------------|---------------------------|
|               | BLOCK D: COMPUTATION OF THE SYNDICATED EXCLUSIVITY SURCHARGE                                                                                                    |                      |                           |
| Section<br>1  | Enter the amount of gross receipts from space K (page 7)                                                                                                    | 1,452,565.15         | 7                         |
| Section<br>2  | A. Enter the total DSEs from block B of part 7                                                                                                    | 0.00                 | Computation of the        |
|               | B. Enter the total number of exempt DSEs from block C of part 7                                                                                                    | 0.00                 | Syndicated<br>Exclusivity |
|               | C. Subtract line B from line A and enter here. This is the total number of DSEs subject to the surcharge computation. If zero, proceed to part 8                                                                                                    | 0.00                 | Surcharge                 |
| • Is an       | y portion of the cable system within a top 50 television market as defined by the FCC? Yes—Complete section 3 below. X                                                                                                    |                      |                           |
|               | SECTION 3: TOP 50 TELEVISION MARKET                                                                                                    |                      |                           |
| Section<br>3a | Did your cable system retransmit the signals of any partially distant television stations during the accounting period?     Yes—Complete part 9 of this schedule.     X No—Complete the applicable section below.                                                                              |                      |                           |
|               | If the figure in section 2, line C is 4.000 or less, compute your surcharge here and leave section 3b blank. NOTE: If the I is 1.0 or less, multiply the gross receipts by .00599 by the DSE. Enter the result on line A below.                                                                | DSE                  |                           |
|               | A. Enter 0.00599 of gross receipts (the amount in section1)                                                                                                    |                      |                           |
|               | B. Enter 0.00377 of gross receipts (the amount in section.1) <b>\$</b>                                                                                                    |                      |                           |
|               | line C in section 2) and enter here                                                                                                    |                      |                           |
|               | D. Multiply line B by line C and enter here                                                                                                    |                      |                           |
|               | E. Add lines A and D. This is your surcharge.<br>Enter here and on line 2 of block 4 in space L (page 7)<br>Syndicated Exclusivity Surcharge                                                                                                    |                      |                           |
| Section<br>3b | If the figure in section 2, line C is more than 4.000, compute your surcharge here and leave section 3a blank.                                                                                                    |                      |                           |
|               | A. Enter 0.00599 of gross receipts (the amount in section 1)                                                                                                    |                      |                           |
|               | B. Enter 0.00377 of gross receipts (the amount in section 1)                                                                                                    |                      |                           |
|               | C. Multiply line B by 3.000 and enter here                                                                                                    |                      |                           |
|               | D. Enter 0.00178 of gross receipts (the amount in section 1)                                                                                                    |                      |                           |
|               | E. Subtract 4.000 from total DSEs (the fgure on line C in section 2) and enter here                                                                                                    |                      |                           |
|               | F. Multiply line D by line E and enter here                                                                                                    |                      |                           |
|               | G. Add lines A, C, and F. This is your surcharge.<br>Enter here and on line 2 of block 4 in space L (page 7)<br>Syndicated Exclusivity Surcharge                                                                                                    |                      |                           |
|               | SECTION 4: SECOND 50 TELEVISION MARKET                                                                                                    |                      |                           |
|               | Did your cable system retransmit the signals of any partially distant television stations during the accounting period?                                                                                                    |                      |                           |
| Section<br>4a | Yes—Complete part 9 of this schedule. X No—Complete the applicable section below.                                                                                                    |                      |                           |
|               | If the figure in section 2, line C is 4.000 or less, compute your surcharge here and leave section 4b blank. NOTE: If the D is 1.0 or less, multiply the gross receipts by 0.003 by the DSE. Enter the result on line A below.<br>A. Enter 0.00300 of gross receipts (the amount in section 1) | DSE                  |                           |
|               | B. Enter 0.00189 of gross receipts (the amount in section 1)                                                                                                    |                      |                           |
|               | C.Subtract 1.000 from total permitted DSEs (the fgure on line C in section 2)<br>and enter here                                                                                                    |                      |                           |
|               | D. Multiply line B by line C and enter here                                                                                                    |                      |                           |
|               | E. Add lines A and D. This is your surcharge.<br>Enter here and on line 2 of block 4 in space L (page 7)<br>Syndicated Exclusivity Surcharge                                                                                                    |                      |                           |
|               |                                                                                                    |                      |                           |

## ACCOUNTING PERIOD: 2019/2

|                                                                      | 1                                                                                   |                                                                                                    | HEDULE. PAGE 16.     |
|----------------------------------------------------------------------|-------------------------------------------------------------------------------------|----------------------------------------------------------------------------------------------------|----------------------|
| Name                                                                 |                                                                                     | NE OF OWNER OF CABLE SYSTEM:<br>CEQUEL COMMUNICATIONS LLC                                                                                                    | SYSTEM ID#<br>009933 |
| 7<br>Computation<br>of the<br>Syndicated<br>Exclusivity<br>Surcharge | Section<br>4b                                                                       | If the figure in section 2, line C is more than 4.000, compute your surcharge here and leave section 4a blank.  A. Enter 0.00300 of gross receipts (the amount in section 1).  B. Enter 0.00189 of gross receipts (the amount in section 1).  C. Multiply line B by 3.000 and enter here.  S.  D. Enter 0.00089 of gross receipts (the amount in section 1).  S.  E. Subtract 4.000 from the total DSEs (the figure on line C in section 2) and enter here.  F. Multiply line D by line E and enter here  S.  G. Add lines A, C, and F. This is your surcharge. Enter here and on line 2, block 4, space L (page 7)  Syndicated Exclusivity Surcharge.  S.  S.  S.  S.  S.  S.  S.  S.  S.                                                                                                    |                      |
| <b>8</b><br>Computation<br>of<br>Base Rate Fee                       | You mi<br>6 was 6<br>• In blo<br>• If you<br>• If you<br>blank<br>What i<br>were lo | ctions:<br>ust complete this part of the DSE schedule for the SUM OF PERMITTED DSEs in part 6, block B; however, if block A o<br>checked "Yes," use the total number of DSEs from part 5.<br>bock A, indicate, by checking "Yes" or "No," whether your system carried any partially distant stations.<br>ur answer is "No," compute your system's base rate fee in block B. Leave part 9 blank.<br>ur answer is "Yes" (that is, if you carried one or more partially distant stations), you must complete part 9. Leave block B is<br>is a partially distant station? A station is "partially distant" if, at the time your system carried it, some of your subscriber<br>bocated within that station's local service area and others were located outside that area. For the definition of a station's "I<br>a area," see page (v) of the general instructions. | below                |
|                                                                      | • Did v                                                                             | BLOCK A: CARRIAGE OF PARTIALLY DISTANT STATIONS<br>our cable system retransmit the signals of any partially distant television stations during the accounting period?                                                                                                    |                      |
|                                                                      |                                                                                     | Yes—Complete part 9 of this schedule.                                                                                                    |                      |
|                                                                      |                                                                                     | BLOCK B: NO PARTIALLY DISTANT STATIONS—COMPUTATION OF BASE RATE FEE                                                                                                    |                      |
|                                                                      | Section<br>1                                                                        | Enter the amount of gross receipts from space K (page 7)                                                                                                    | 35.15                |
|                                                                      | Section<br>2                                                                        | Enter the total number of permitted DSEs from block B, part 6 of this schedule.<br>(If block A of part 6 was checked "Yes,"<br>use the total number of DSEs from part 5.)                                                                                                    | 0.25                 |
|                                                                      | Section<br>3                                                                        | If the figure in section 2 is <b>4.000 or less</b> , compute your base rate fee here and leave section 4 blank.<br>NOTE: If the DSE is 1.0 or less, multiply the gross receipts by 0.01064 by the DSE. Enter the result on line A below.<br>A. Enter 0.01064 of gross receipts<br>(the amount in section 1)                                                                                                    | <u>-</u>             |

3,863.82

| LEGAL N         | AME OF OWNER OF CABLE SYSTEM: SYSTEM ID:                                                                                                    |                            |
|-----------------|----------------------------------------------------------------------------------------------------|----------------------------|
| CEQI            | JEL COMMUNICATIONS LLC 009933                                                                                                    | Name                       |
| Section         | If the figure in section 2 is more than 4.000, compute your base rate fee here and leave section 3 blank.                                                                                                    |                            |
| 4               |                                                                                                    | 8                          |
|                 | A. Enter 0.01064 of gross receipts (the amount in section 1) ▶                                                                                                    |                            |
|                 | (the amount in section 1)                                                                                                    |                            |
|                 | B. Enter 0.00701 of gross receipts                                                                                                    | Computation                |
|                 | (the amount in section 1) ► \$                                                                                                    | of<br>Base Rate Fee        |
|                 | C. Multiply line B by 3.000 and enter here                                                                                                    |                            |
|                 | D. Enter 0.00330 of gross receipts<br>(the amount in section 1)► \$                                                                                                    |                            |
|                 |                                                                                                    |                            |
|                 | E. Subtract 4.000 from total DSEs                                                                                                    |                            |
|                 | (the figure in section 2) and enter here                                                                                                    |                            |
|                 | F. Multiply line D by line E and enter here <u>\$</u>                                                                                                    |                            |
|                 | G. Add lines A, C, and F. This is your base rate fee                                                                                                    |                            |
|                 | Enter here and in block 3, line 1, space L (page 7)                                                                                                    |                            |
|                 | Base Rate Fee \$ 0.00                                                                                                    |                            |
|                 | TANT: It is no longer necessary to report television signals on a system-wide basis. Carriage of television broadcast signals                                                                                                    |                            |
| shall in        | stead be reported on a community-by-community basis (subscriber groups) if the cable system reported multiple channel line-                                                                                                    | 9                          |
| •               | Space G.                                                                                                    | 5                          |
|                 | eral: If any of the stations you carried were partially distant, the statute allows you, in computing your base rate fee, to exclude<br>s from subscribers located within the station's local service area, from your system's total gross receipts. To take advantage of                                                    | Computation                |
|                 | clusion, you must:                                                                                                    | of<br>Base Rate Fee        |
| Firet: [        | Divide all of your subscribers into subscriber groups, each group consisting entirely of subscribers that are distant to the same                                                                                                    | and                        |
|                 | or the same group of stations. Next: Treat each subscriber group as if it were a separate cable system. Determine the number                                                                                                    | of Syndicated              |
|                 | and the portion of your system's gross receipts attributable to that group, and calculate a separate base rate fee for each group                                                                                                    | Exclusivity<br>Surcharge   |
| Finally         | : Add up the separate base rate fees for each subscriber group. That total is the base rate fee for your system.                                                                                                    | for                        |
|                 | If any portion of your cable system is located within the top 100 television market and the station is not exempt in part 7, you so compute a Syndicated Exclusivity Surcharge for each subscriber group. In this case, complete both block A and B below.                                                                   | Partially<br>Distant       |
|                 | er, if your cable system is wholly located outside all major television markets, complete block A only.                                                                                                    | Stations, and              |
| How to          | Identify a Subscriber Group for Partially Distant Stations                                                                                                    | for Partially<br>Permitted |
| Step 1          | For each community served, determine the local service area of each wholly distant and each partially distant station you                                                                                                    | Stations                   |
| carried         | to that community.                                                                                                    |                            |
| outside         | : For each wholly distant and each partially distant station you carried, determine which of your subscribers were located<br>the station's local service area. A subscriber located outside the local service area of a station is distant to that station (and, by<br>ne token, the station is distant to the subscriber.) | ,                          |
|                 | Divide your subscribers into subscriber groups according to the complement of stations to which they are distant. Each                                                                                                    |                            |
|                 | ber group must consist entirely of subscribers who are distant to exactly the same complement of stations. Note that a cable will have only one subscriber group when the distant stations it carried have local service areas that coincide.                                                                                |                            |
| -               | <b>Iting the base rate fee for each subscriber group:</b> Block A contains separate sections, one for each of your system's ber groups.                                                                                                    |                            |
| In each         | section:                                                                                                    |                            |
|                 | fy the communities/areas represented by each subscriber group.                                                                                                    |                            |
| subscri         | he call sign for each of the stations in the subscriber group's complement—that is, each station that is distant to all of the bers in the group.                                                                                                    |                            |
| • lf:           |                                                                                                    |                            |
| , .             | system is located wholly outside all major and smaller television markets, give each station's DSE as you gave it in parts 2, 3, if this schedule; or,                                                                                                    |                            |
| 2) any          | portion of your system is located in a major or smaller televison market, give each station's DSE as you gave it in block B, 6 of this schedule.                                                                                                    |                            |
| • Add t         | ne DSEs for each station. This gives you the total DSEs for the particular subscriber group.                                                                                                    |                            |
|                 | late gross receipts for the subscriber group. For further explanation of gross receipts see page (vii) of the general instructions paper SA3 form.                                                                                                    |                            |
|                 | bute a base rate fee for each subscriber group using the formula outline in block B of part 8 of this schedule on the preceding                                                                                                    |                            |
| page.<br>DSEs f | In making this computation, use the DSE and gross receipts figure applicable to the particular subscriber group (that is, the tota<br>or that group's complement of stations and total gross receipts from the subscribers in that group). You do not need to show<br>stual calculations on the form.                        | ł                          |

|      | LEGAL NAME OF OWNER OF CABLE SYSTEM: S                                                                                                    | YSTEM ID#     |
|------|----------------------------------------------------------------------------------------------------|---------------|
| Name | CEQUEL COMMUNICATIONS LLC                                                                                                    | 009933        |
| Name | LEGAL NAME OF OWNER OF CABLE SYSTEM:         State           CEQUEL COMMUNICATIONS LLC         Guidance for Computing the Royatly Fee for Partially Permitted/Partially NonPermitted Signals           Step 1: Use part 9, block A, of the DSE Schedule to establish subscriber groups to compute the base rate fee for wholly and partially permitted distant signals. Write "Permitted Signals" at the top of the page. Note: One or more permitted signals in these subscriber groups may be partially distant.           Step 2: Use a separate part 9, block A, to compute the 3.75 percent fee for wholly nonpermitted and partially nonpermitted 375 stations" at the top of this page. Multiply the subscriber group gross receipts by total DSEs by U.375 and enter the grand total 3.75 percent fees on line 2, block 3, of space L. Important: The sum of the gross receipts reported for each part 9, block B, to compute a syndicated exclusivity surcharge for any wholy or partially permitted distant signals. Write "Nonpute a syndicated exclusivity surcharge for any wholy or partially permitted distant signals from step 1 that is subject to this surcharge.           Guidance for Computing the Royalty Fee for Carriage of Distant and Partially Distant Multicast Stream. The 3.75 Percent Rat and Syndicated Exclusivity Surcharge for a multicast stream. The 3.75 Percent Rat and Syndicated Exclusivity Surcharge for an association representing the cable system and a primary transmitter or an association representing the cable system and a primary transmitter or an association representing the primary transmitter. | <b>009933</b> |
|      |                                                                                                    |               |
|      |                                                                                                    |               |

| LEGAL NAME OF OWN                           |                    |                       |                               |                                |            |                  | SYSTEM ID#<br>009933 | Name              |
|---------------------------------------------|--------------------|-----------------------|-------------------------------|--------------------------------|------------|------------------|----------------------|-------------------|
|                                             |                    | : COMPUTATION C       |                               | TE FEES FOR EAG                |            |                  |                      |                   |
| FIRST SUBSCRIBER GROUP                      |                    |                       |                               |                                |            | D SUBSCRIBER GRO |                      | 9                 |
| COMMUNITY/ AREA 0                           |                    |                       | 0                             | COMMUNITY/ AREA 0              |            |                  |                      | Computatio        |
| CALL SIGN                                   | DSE                | CALL SIGN             | DSE                           | CALL SIGN                      | DSE        | CALL SIGN        | DSE                  | of                |
|                                             |                    |                       |                               |                                |            |                  |                      | Base Rate Fo      |
|                                             |                    |                       |                               |                                |            |                  |                      | and<br>Syndicated |
|                                             |                    |                       |                               |                                |            |                  |                      | Exclusivity       |
|                                             |                    |                       |                               |                                |            |                  |                      | Surcharge         |
|                                             |                    |                       |                               |                                |            |                  |                      | for<br>Partially  |
|                                             |                    |                       |                               |                                |            |                  |                      | Distant           |
|                                             |                    |                       |                               |                                |            |                  |                      | Stations          |
|                                             |                    |                       |                               |                                |            |                  |                      |                   |
|                                             |                    |                       |                               |                                |            |                  |                      |                   |
|                                             |                    |                       |                               |                                |            |                  |                      |                   |
|                                             |                    |                       |                               |                                |            |                  |                      |                   |
| Total DSEs                                  |                    |                       | 0.00                          | Total DSEs                     |            |                  | 0.00                 |                   |
| Gross Receipts First                        | Group              | \$                    | 0.00                          | Gross Receipts Second Group \$ |            | 0.00             |                      |                   |
| ·                                           | ·                  |                       |                               |                                |            |                  |                      |                   |
| Base Rate Fee First Group \$ 0.00           |                    |                       | 0.00                          | Base Rate Fee Se               | cond Group | \$               | 0.00                 |                   |
| THIRD SUBSCRIBER GROUP                      |                    |                       |                               |                                |            | H SUBSCRIBER GRO |                      |                   |
| COMMUNITY/ AREA                             |                    |                       | 0                             | COMMUNITY/ ARE                 | ĒA         |                  | 0                    |                   |
| CALL SIGN                                   | DSE                | CALL SIGN             | DSE                           | CALL SIGN                      | DSE        | CALL SIGN        | DSE                  |                   |
|                                             |                    |                       |                               |                                |            |                  |                      |                   |
|                                             |                    |                       |                               |                                |            |                  |                      |                   |
|                                             |                    |                       |                               |                                |            |                  |                      |                   |
|                                             |                    | +                     |                               |                                |            |                  |                      |                   |
|                                             |                    |                       |                               |                                |            |                  |                      |                   |
|                                             |                    |                       |                               |                                |            |                  |                      |                   |
|                                             |                    |                       |                               |                                |            |                  |                      |                   |
|                                             |                    |                       |                               |                                |            |                  |                      |                   |
|                                             |                    |                       |                               |                                |            |                  |                      |                   |
|                                             |                    |                       |                               |                                |            |                  |                      |                   |
|                                             |                    |                       |                               |                                |            |                  |                      |                   |
| Total DSEs 0.00                             |                    | 0.00                  | Total DSEs                    |                                |            | 0.00             |                      |                   |
| Gross Receipts Third Group <u>\$ 0.00</u>   |                    | 0.00                  | Gross Receipts For            | urth Group                     | \$         | 0.00             |                      |                   |
| Base Rate Fee Third Group \$ 0.00           |                    | 0.00                  | Base Rate Fee Fourth Group \$ |                                | 0.00       |                  |                      |                   |
|                                             |                    |                       |                               | 11                             |            |                  |                      |                   |
| Base Rate Fee: Add<br>Enter here and in blo | the <b>base ra</b> | te fees for each subs | criber group a                | s shown in the boxes           | above.     | \$               | 0.00                 |                   |
|                                             |                    | space L (paye 1)      |                               |                                |            | φ                | 0.00                 |                   |

| LEGAL NAME OF OWNEF                            |           |                 |                         |                                     |           | S                 | YSTEM ID#<br>009933 | Name                |
|------------------------------------------------|-----------|-----------------|-------------------------|-------------------------------------|-----------|-------------------|---------------------|---------------------|
| B                                              | LOCK A:   | COMPUTATION OF  | BASE RA                 | ATE FEES FOR EAC                    | H SUBSCR  | IBER GROUP        |                     |                     |
| FIRST SUBSCRIBER GROUP                         |           |                 | SECOND SUBSCRIBER GROUP |                                     |           |                   | •                   |                     |
| COMMUNITY/ AREA                                |           |                 | 0                       | COMMUNITY/ AREA                     | A         |                   | 0                   | 9                   |
|                                                | <u> </u>  |                 |                         |                                     |           |                   |                     | Computation         |
| CALL SIGN                                      | DSE       | CALL SIGN       | DSE                     | CALL SIGN                           | DSE       | CALL SIGN         | DSE                 | of<br>Dece Data Fee |
|                                                |           |                 |                         |                                     |           |                   |                     | Base Rate Fee       |
|                                                |           |                 |                         |                                     |           |                   |                     | and<br>Syndicated   |
|                                                |           | -               |                         |                                     |           |                   |                     | Exclusivity         |
|                                                |           |                 |                         |                                     |           |                   |                     | Surcharge           |
|                                                |           |                 |                         |                                     |           |                   |                     | for                 |
|                                                |           |                 |                         |                                     |           |                   |                     | Partially           |
|                                                |           |                 |                         |                                     |           |                   |                     | Distant             |
|                                                |           |                 |                         |                                     |           |                   |                     | Stations            |
|                                                |           | -               |                         |                                     |           |                   |                     |                     |
|                                                |           |                 |                         |                                     |           |                   |                     |                     |
|                                                |           |                 |                         |                                     |           | •                 |                     |                     |
|                                                |           |                 |                         |                                     |           |                   |                     |                     |
|                                                |           |                 |                         |                                     |           |                   |                     |                     |
| Total DSEs                                     |           |                 | 0.00                    | Total DSEs                          | •         |                   | 0.00                |                     |
| Gross Receipts First Gro                       | oup       | \$              | 0.00                    | Gross Receipts Second Group \$ 0.00 |           |                   | 0.00                |                     |
|                                                |           |                 |                         |                                     |           | [                 |                     |                     |
| Base Rate Fee First Gro                        | oup       | \$              | 0.00                    | Base Rate Fee Seco                  | ond Group | \$                | 0.00                |                     |
|                                                | THIRD     | SUBSCRIBER GROU | Р                       |                                     | FOURTH    | I SUBSCRIBER GROU | JP                  |                     |
| COMMUNITY/ AREA                                |           |                 | 0                       | COMMUNITY/ ARE                      | A         |                   | 0                   |                     |
| CALL SIGN                                      | DSE       | CALL SIGN       | DSE                     | CALL SIGN                           | DSE       | CALL SIGN         | DSE                 |                     |
|                                                |           |                 |                         |                                     |           |                   |                     |                     |
|                                                |           |                 |                         |                                     |           | +                 |                     |                     |
|                                                |           |                 |                         |                                     |           |                   |                     |                     |
|                                                |           |                 |                         |                                     |           |                   |                     |                     |
|                                                |           | -               |                         |                                     |           | *                 |                     |                     |
|                                                |           | -               |                         |                                     |           |                   |                     |                     |
|                                                |           |                 |                         |                                     |           |                   |                     |                     |
|                                                |           |                 |                         |                                     |           |                   |                     |                     |
|                                                |           |                 |                         |                                     |           |                   |                     |                     |
|                                                |           |                 |                         |                                     |           |                   |                     |                     |
|                                                |           |                 |                         |                                     |           |                   |                     |                     |
|                                                |           |                 |                         |                                     |           |                   |                     |                     |
|                                                |           |                 |                         |                                     |           |                   |                     |                     |
| Total DSEs                                     |           |                 | 0.00                    | Total DSEs                          |           |                   | 0.00                |                     |
| Gross Receipts Third Group                     |           | 0.00            | Gross Receipts Four     | th Group                            | \$        | 0.00              |                     |                     |
| Base Rate Fee Third Group \$ 0.00              |           | 0.00            | Base Rate Fee Four      | th Group                            | ¢         | 0.00              |                     |                     |
|                                                | <b></b> - | ¥               | 0.00                    |                                     | 0.000     | 4                 | 0.00                |                     |
| Base Rate Fee: Add the Enter here and in block |           |                 | iber group              | as shown in the boxes               | above.    | \$                | 0.00                |                     |

### ACCOUNTING PERIOD: 2019/2

|                           |                                                                                                    | FORM SA3E. PAGE 20.                                              |  |  |  |  |  |
|---------------------------|----------------------------------------------------------------------------------------------------|------------------------------------------------------------------|--|--|--|--|--|
| Name                      | LEGAL NAME OF OWNER OF CABLE SYSTEM:<br>CEQUEL COMMUNICATIONS LLC                                                                                                    | SYSTEM ID#<br>009933                                             |  |  |  |  |  |
|                           | BLOCK B: COMPUTATION OF SYNDICATED EXCLUSIVITY SURCHARGE FOR EACH SUBSCRIBER GROUP<br>If your cable system is located within a top 100 television market and the station is not exempt in Part 7, you mustalso compute a<br>Syndicated Exclusivity Surcharge. Indicate which major television market any portion of your cable system is located in as defined<br>by section 76.5 of FCC rules in effect on June 24, 1981: |                                                                  |  |  |  |  |  |
| 9                         |                                                                                                    |                                                                  |  |  |  |  |  |
| Computation<br>of         | First 50 major television market                                                                                                    | Second 50 major television market                                |  |  |  |  |  |
| Base Rate Fee             | INSTRUCTIONS:                                                                                                    |                                                                  |  |  |  |  |  |
| and                       | Step 1: In line 1, give the total DSEs by subscriber group for comme                                                                                                    | ercial VHF Grade B contour stations listed in block A, part 9 of |  |  |  |  |  |
| Syndicated<br>Exclusivity | this schedule.<br><b>Step 2:</b> In line 2, give the total number of DSEs by subscriber group for the VHF Grade B contour stations that were classified as                                                                                                    |                                                                  |  |  |  |  |  |
| Surcharge                 | Exempt DSEs in block C, part 7 of this schedule. If none enter zero.                                                                                                    |                                                                  |  |  |  |  |  |
| for<br>Partially          | <ul> <li>Step 3: In line 3, subtract line 2 from line 1. This is the total number of DSEs used to compute the surcharge.</li> <li>Step 4: Compute the surcharge for each subscriber group using the formula outlined in block D, section 3 or 4 of part 7 of this</li> </ul>                                                                                                    |                                                                  |  |  |  |  |  |
| Distant<br>Stations       | Distant schedule. In making this computation, use gross receipts figures applicable to the particular group. You do r                                                                                                    |                                                                  |  |  |  |  |  |
|                           | FIRST SUBSCRIBER GROUP                                                                                                    | SECOND SUBSCRIBER GROUP                                          |  |  |  |  |  |
|                           | Line 1: Enter the VHF DSEs                                                                                                    | Line 1: Enter the VHF DSEs                                       |  |  |  |  |  |
|                           | Line 2: Enter the Exempt DSEs                                                                                                    | Line 2: Enter the Exempt DSEs                                    |  |  |  |  |  |
|                           | Line 3: Subtract line 2 from line 1                                                                                                    | Line 3: Subtract line 2 from line 1                              |  |  |  |  |  |
|                           | and enter here. This is the                                                                                                    | and enter here. This is the                                      |  |  |  |  |  |
|                           | total number of DSEs for<br>this subscriber group                                                                                                    | total number of DSEs for<br>this subscriber group                |  |  |  |  |  |
|                           | subject to the surcharge                                                                                                    | subject to the surcharge                                         |  |  |  |  |  |
|                           | computation                                                                                                    |                                                                  |  |  |  |  |  |
|                           |                                                                                                    |                                                                  |  |  |  |  |  |
|                           | SURCHARGE<br>First Group                                                                                                    | SURCHARGE<br>Second Group                                        |  |  |  |  |  |
|                           | THIRD SUBSCRIBER GROUP                                                                                                    | FOURTH SUBSCRIBER GROUP                                          |  |  |  |  |  |
|                           | Line 1: Enter the VHF DSEs                                                                                                    | Line 1: Enter the VHF DSEs                                       |  |  |  |  |  |
|                           | Line 2: Enter the Exempt DSEs                                                                                                    | Line 2: Enter the Exempt DSEs                                    |  |  |  |  |  |
|                           | Line 3: Subtract line 2 from line 1                                                                                                    | Line 3: Subtract line 2 from line 1                              |  |  |  |  |  |
|                           | and enter here. This is the<br>total number of DSEs for                                                                                                    | and enter here. This is the total number of DSEs for             |  |  |  |  |  |
|                           | this subscriber group                                                                                                    | this subscriber group                                            |  |  |  |  |  |
|                           | subject to the surcharge<br>computation                                                                                                    | subject to the surcharge                                         |  |  |  |  |  |
|                           | SYNDICATED EXCLUSIVITY                                                                                                    |                                                                  |  |  |  |  |  |
|                           | SURCHARGE<br>Third Group                                                                                                    | SURCHARGE<br>Fourth Group                                        |  |  |  |  |  |
|                           | SYNDICATED EXCLUSIVITY SURCHARGE: Add the surcharge for e<br>in the boxes above. Enter here and in block 4, line 2 of space L (page                                                                                                    |                                                                  |  |  |  |  |  |
|                           |                                                                                                    |                                                                  |  |  |  |  |  |